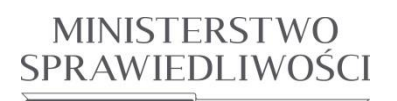

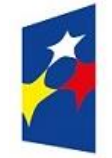

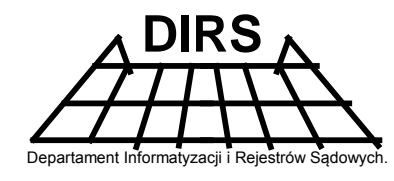

Departament Informatyzacji i RS Ministerstwa Sprawiedliwości

# **Projekt wymiany danych pomiędzy centralną platformą integracyjną BRIS ECP, a systemem informatycznym KRS**

03 - Notyfikacja z BRIS dotycząca przedsiębiorcy zagranicznego

**Business Registers Interconnection System (BRIS)**

Wersja 1.2

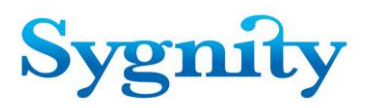

*Projekt wymiany danych pomiędzy centralną platformą integracyjną BRIS ECP, a systemem informatycznym KRS Metryka dokumentu*

**10.10.2016**

**Błąd! W dokumencie nie ma tekstu o podanym stylu.** *2/54*

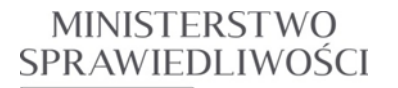

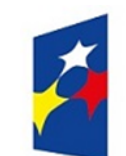

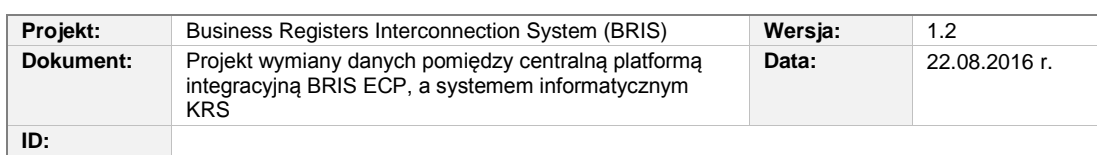

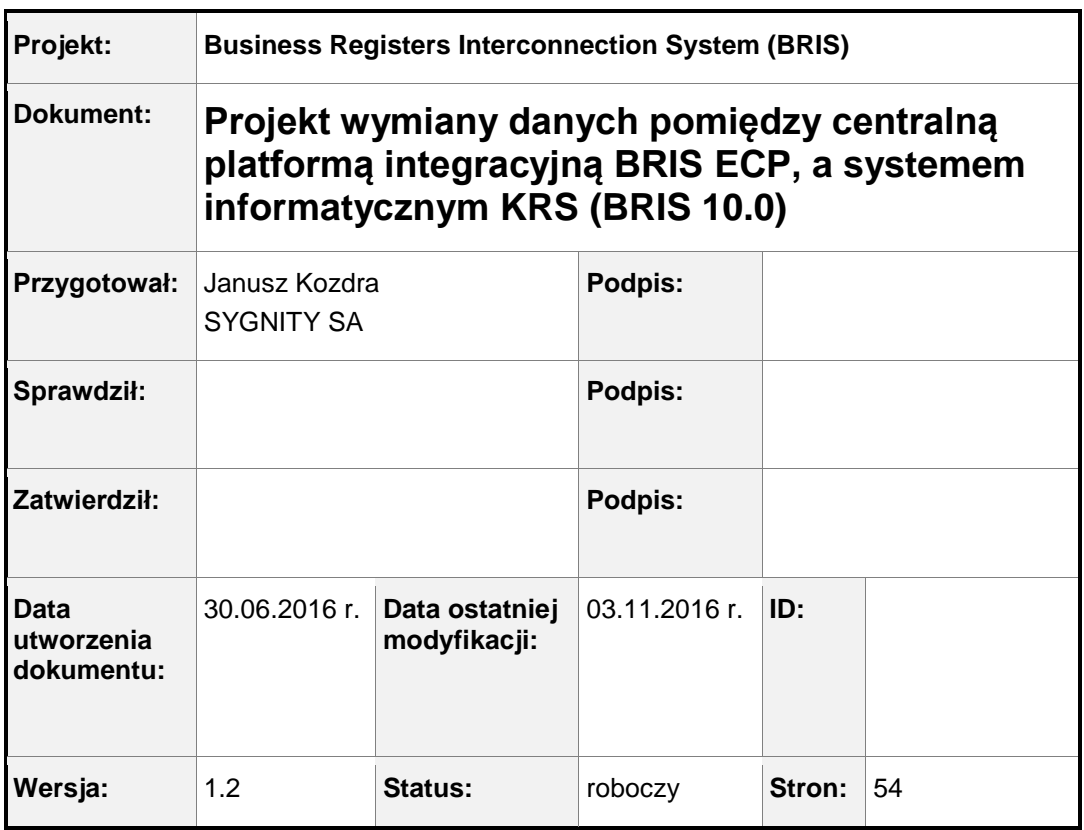

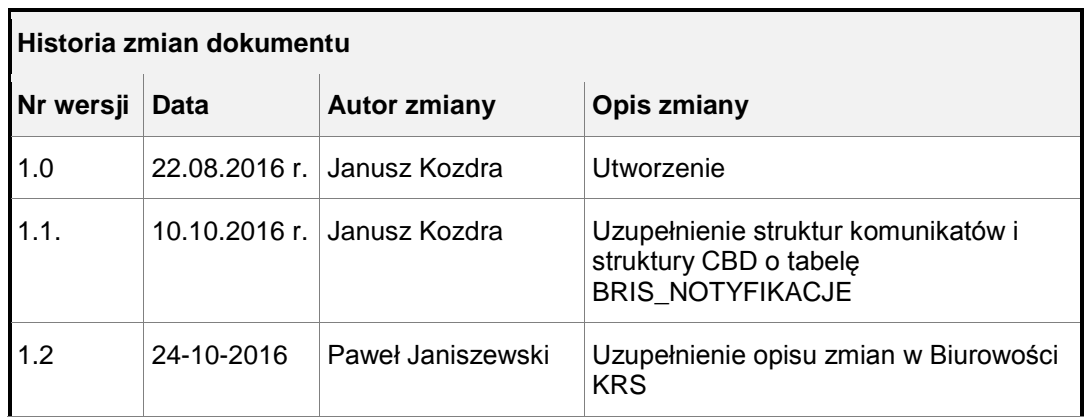

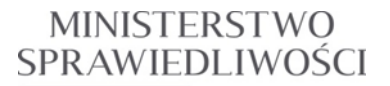

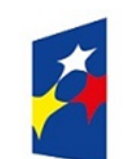

#### **PROGRAM OPERACYJNY WIEDZA EDUKACJA ROZWÓJ**

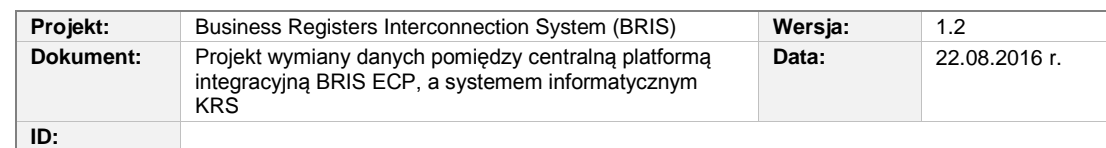

# **Spis treści**

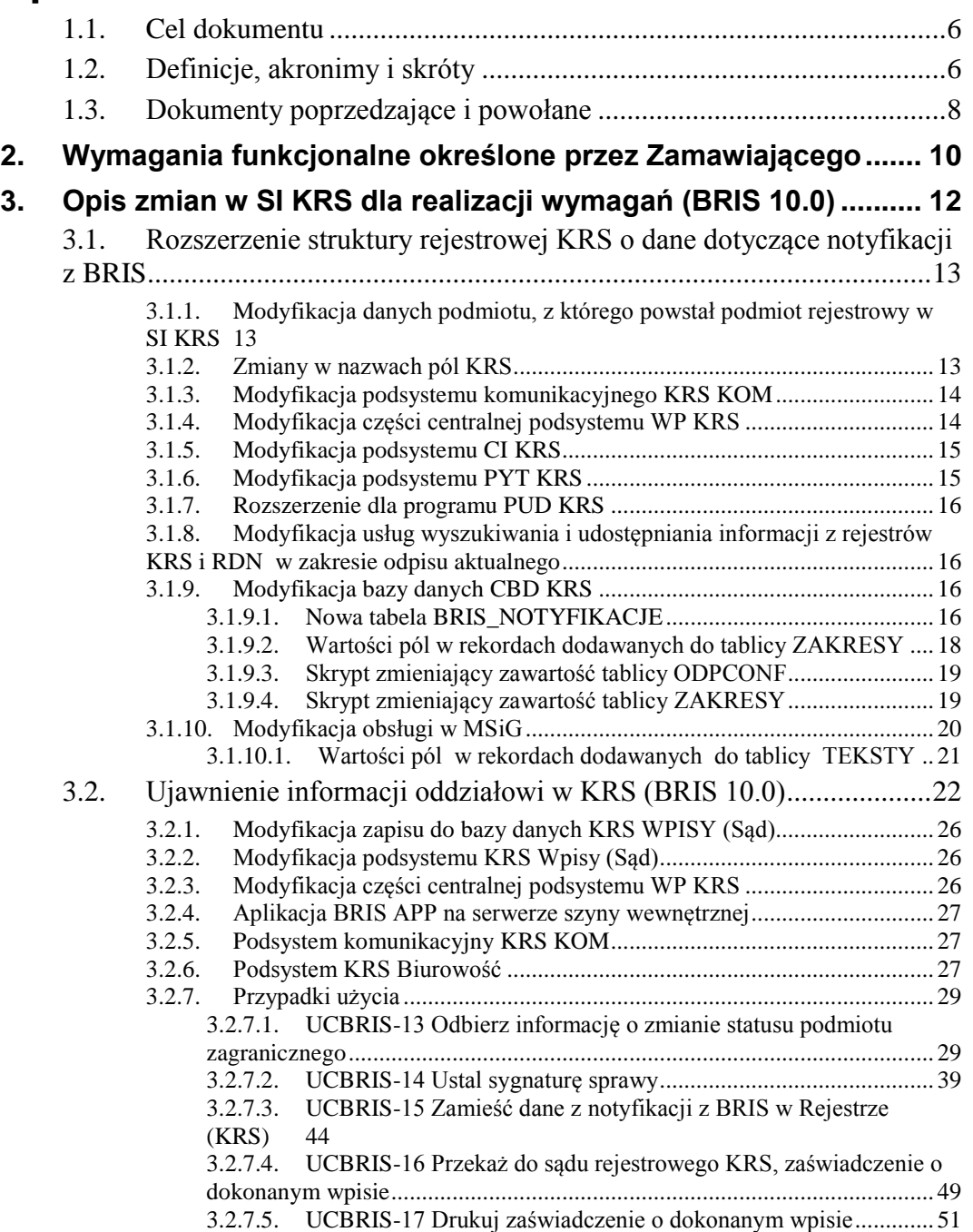

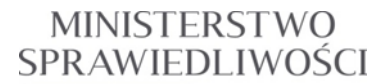

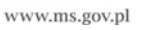

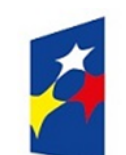

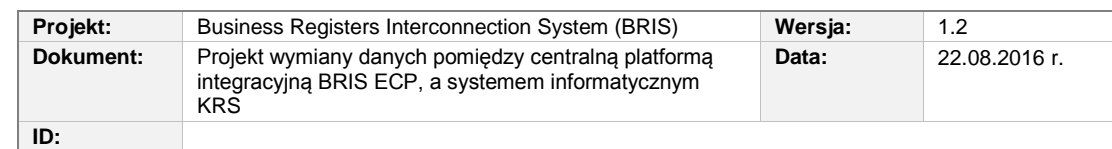

# **Spis rysunków**

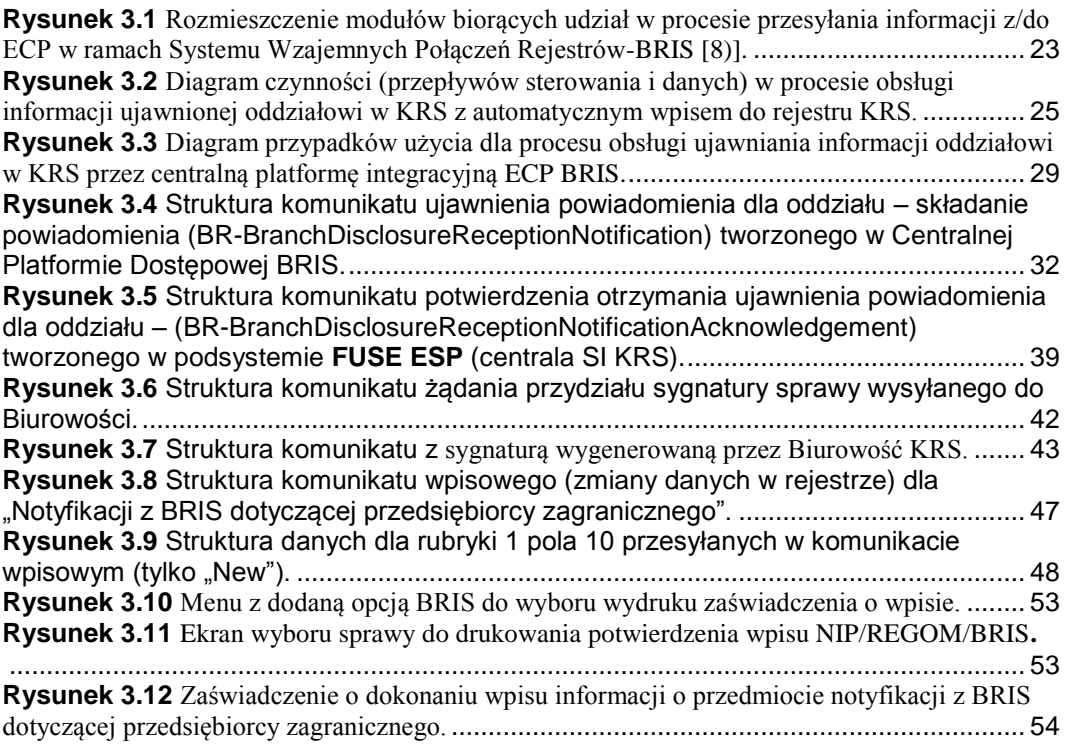

# **Spis tabel**

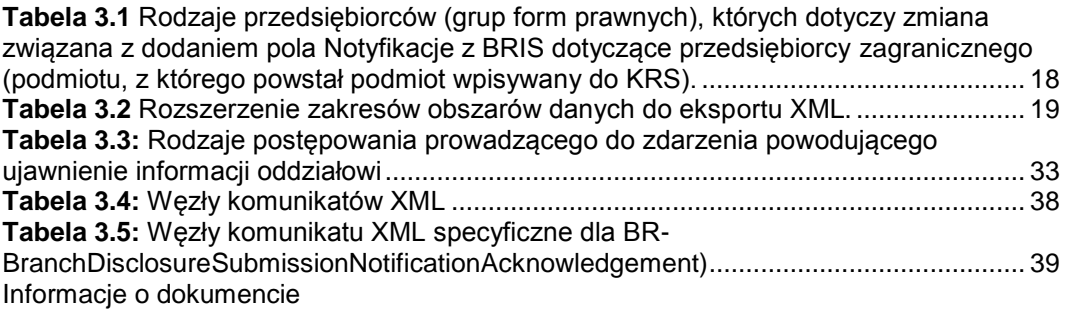

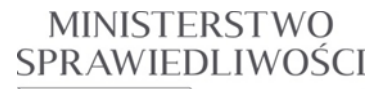

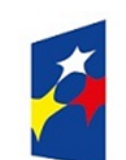

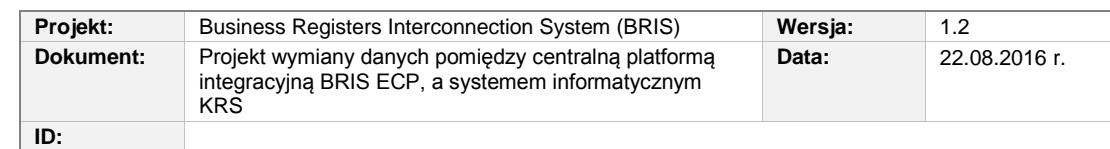

## <span id="page-5-0"></span>**1.1. Cel dokumentu**

Dokument przedstawia przewidywane zmiany w Systemie Informatycznym Krajowy Rejestr Sądowy związane z realizacją przedmiotu zamówienia w zakresie "*Budowy systemu wzajemnych połączeń rejestrów przedsiębiorstw - BRIS*" opisanym w dokumentach:

*Dyrektywa 2012/17/UE*

*Specyfikacja modyfikacji – BRIS. 2.1.*

## **Termin Opis** AP ang. Access Point – punkt dostępowy pomiędzy portalem e-justice i centralną platformą integracyjną (ECP) APP Moduł Aplikacyjny BR Business Register – rejestr przedsiębiorstw (lub ang. Business Rule – reguła biznesowa) BRIS System wzajemnych połączeń rejestrów przedsiębiorstw [\(ang.](https://pl.wikipedia.org/wiki/J%C4%99zyk_angielski) Business Registers Interconnection System). CBD Centralna Baza Danych SI KRS umiejscowiona w COPD CBD KRS Podsystem Centralnej Bazy Danych KRS CZD Centralna baza dokumentów, zasilana przez dokumenty wysyłane z EKDS DIRS Ministerstwo Sprawiedliwości, Departament Informatyzacji i Rejestrów Sądowych ECP ang. European Central Platform – centralna platforma integracyjna, jako centralny rejestr w tworzonym Systemie Wzajemnych Połączeń Rejestrów (BRIS). EKDS Lokalna, sądowa baza dokumentów w SI KRS

## <span id="page-5-1"></span>**1.2. Definicje, akronimy i skróty**

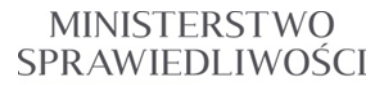

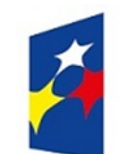

j.

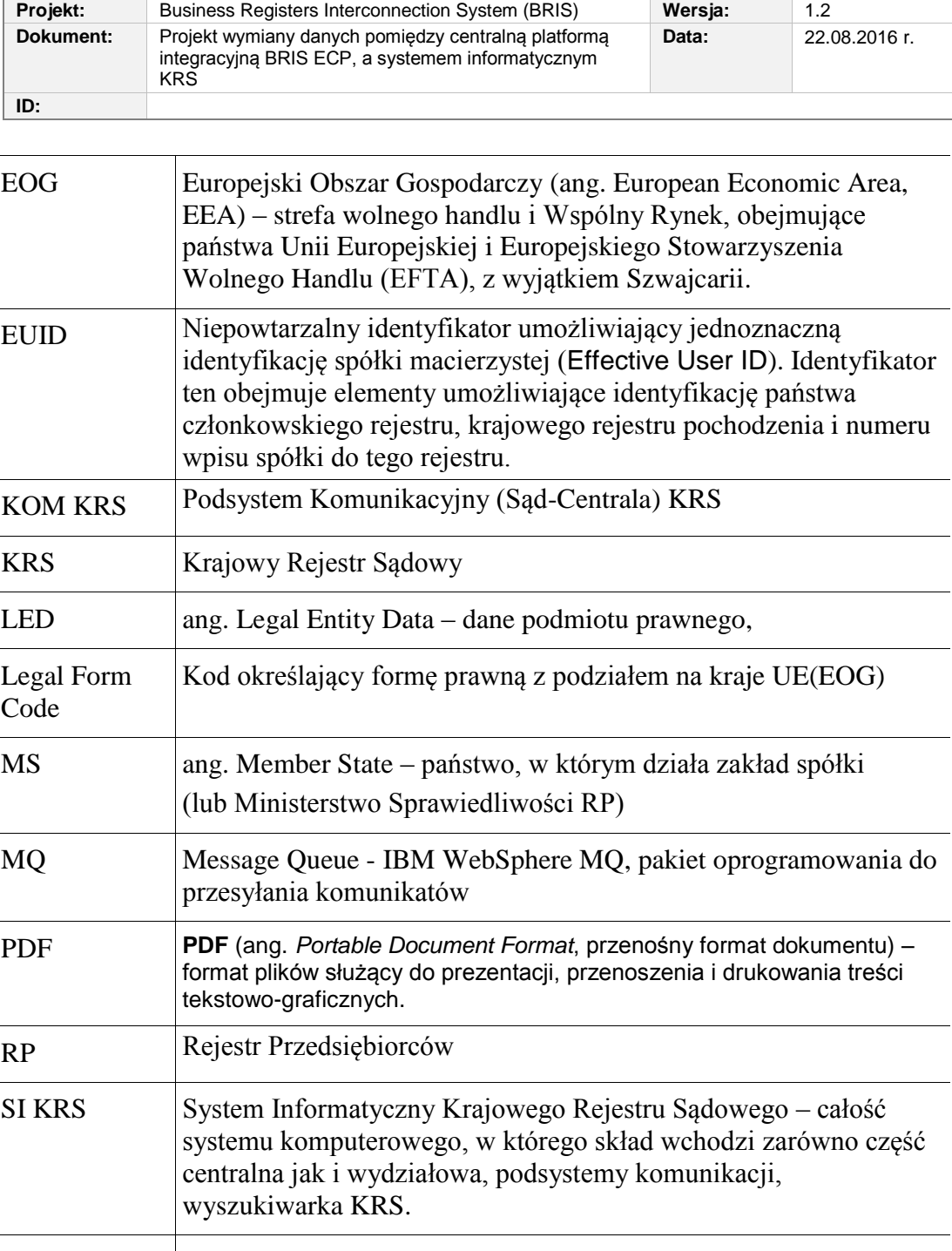

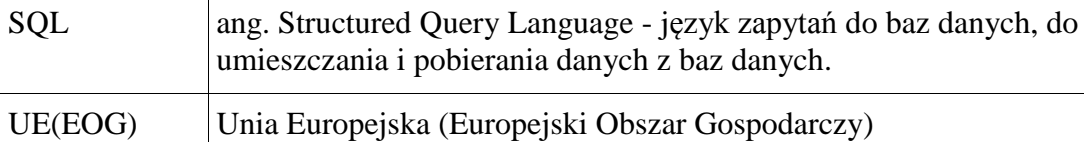

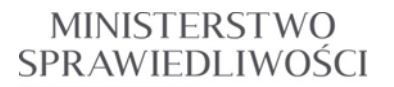

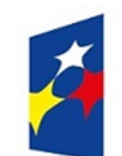

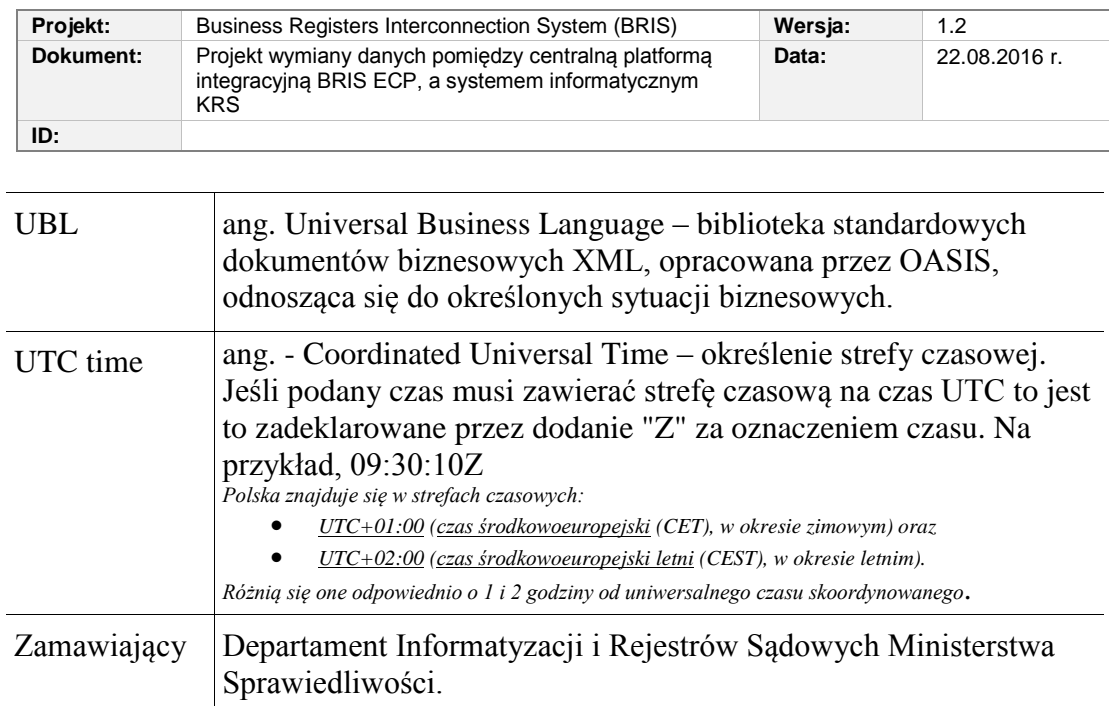

## <span id="page-7-0"></span>**1.3. Dokumenty poprzedzające i powołane**

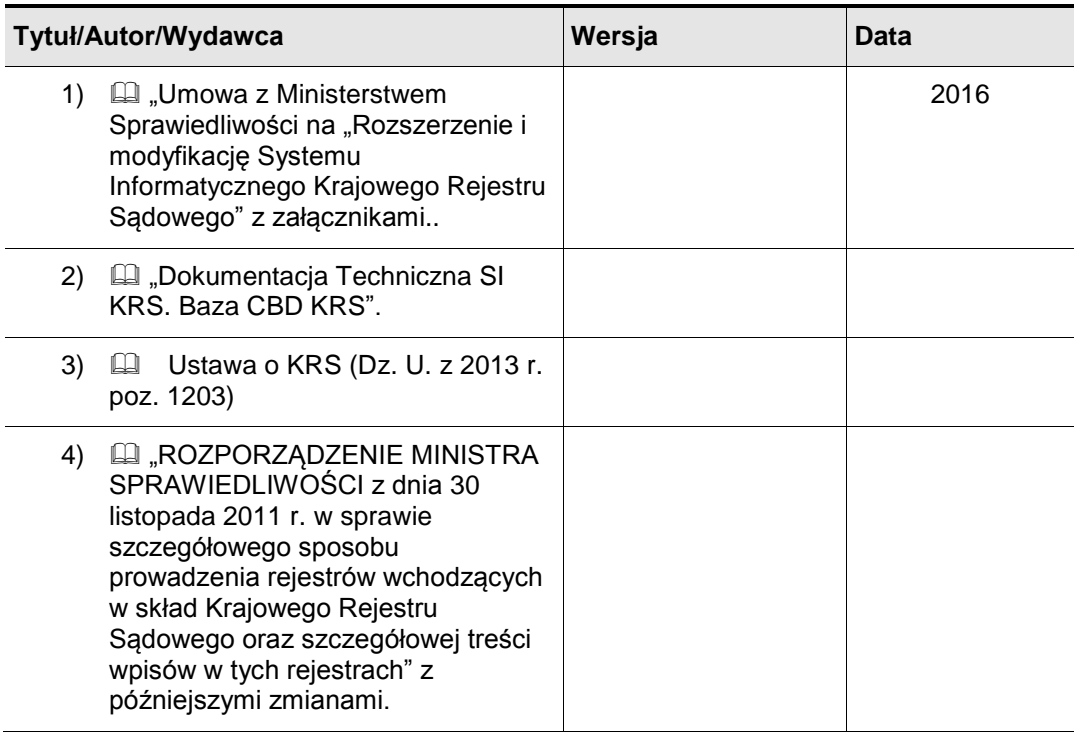

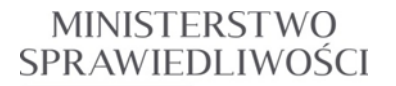

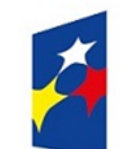

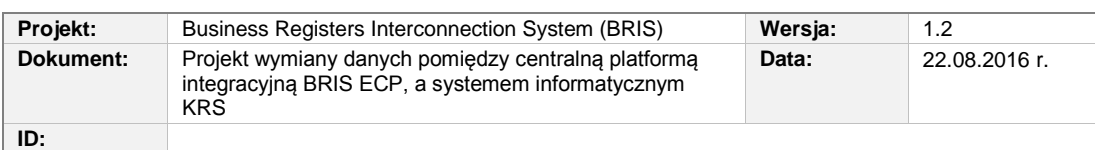

<span id="page-8-2"></span><span id="page-8-1"></span><span id="page-8-0"></span>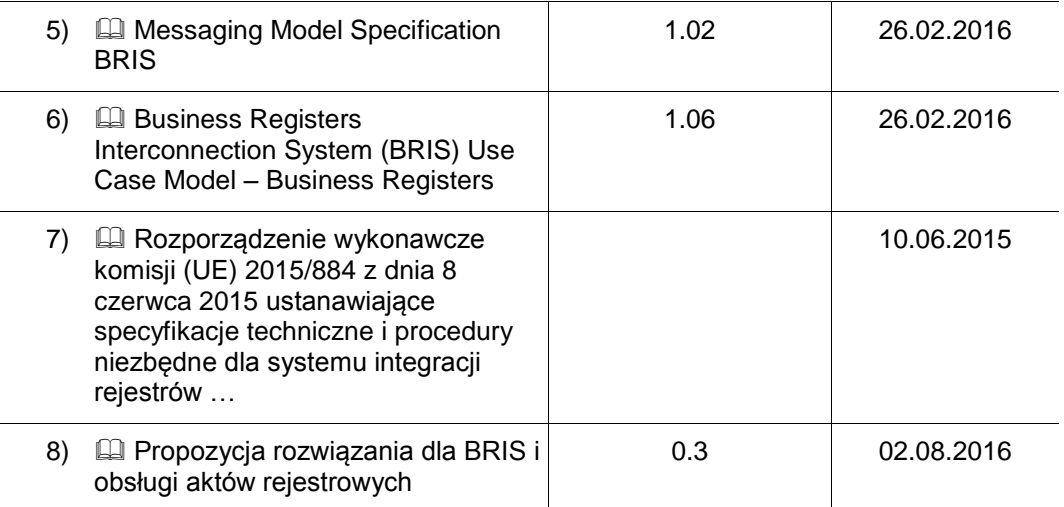

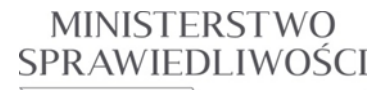

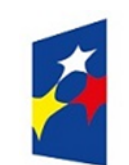

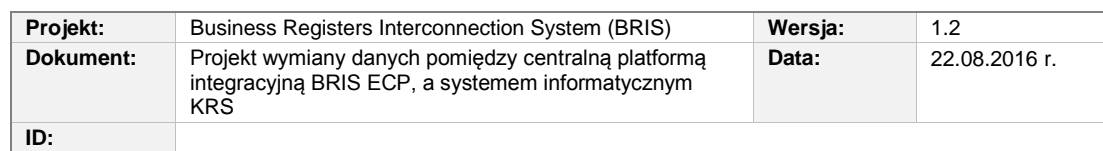

# <span id="page-9-0"></span>**2. Wymagania funkcjonalne określone przez Zamawiającego**

W tabeli poniżej są przedstawione typy komunikatów wymienianych przez SI KRS z centralną platformą integracyjną (ECP), jako centralnym rejestrem w tworzonym Systemie Wzajemnych Połączeń Rejestrów (BRIS). Dotyczą one usług inicjowanych przez ECP BRIS. System SI KRS będzie występował tu w roli jednego z rejestrów przedsiębiorstw – **BR**.

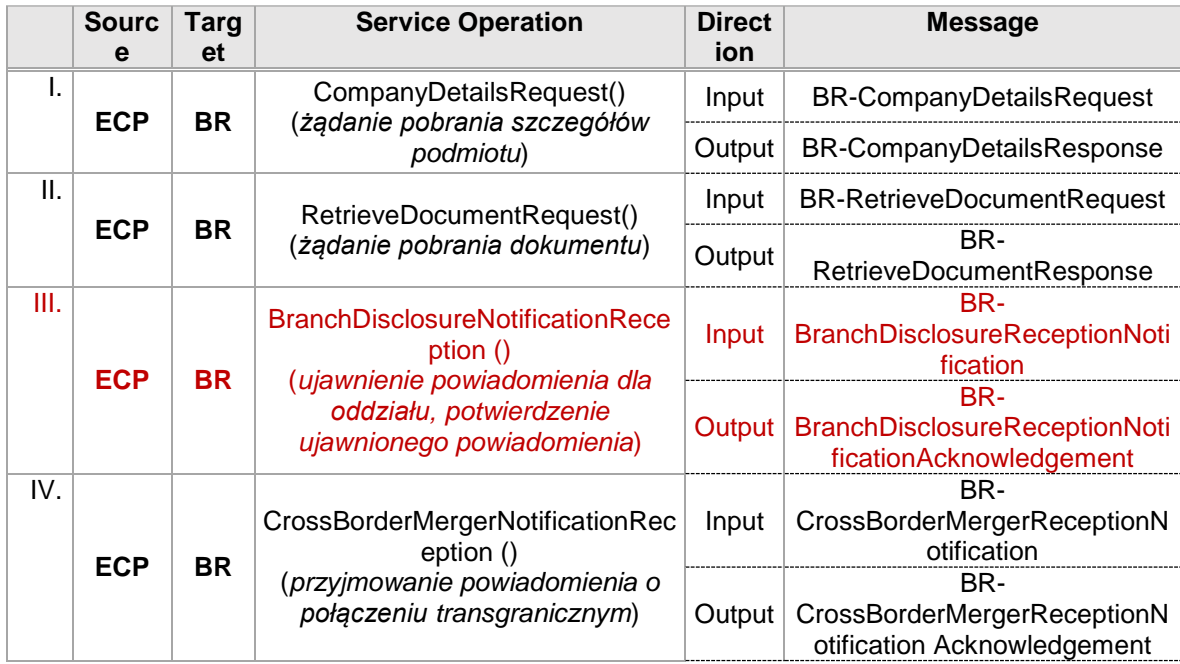

Zadanie opisane w tym dokumencie dotyczy rozszerzenia funkcjonalności SI KRS tak, aby obsłużyć komunikację z ECP BRIS w zakresie **usługi** BranchDisclosureNotificationReception (*ujawnienie powiadomienia dla oddziału, potwierdzenie ujawnionego powiadomienia*) **inicjowanej** przez centralną platformę integracyjna ECP:

Odpowiada to przypadkowi użycia "Service UC-BR-7.8 Receive Branch Disclosure Event Notification" opisanego w punkcie 5.8 dokumentu [\[6\)\]](#page-8-0) i zgodnie ze specyfikacją modelu obsługi wymiany danych, opisaną w [\[5\)\]](#page-8-1).

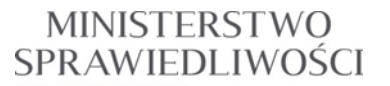

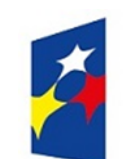

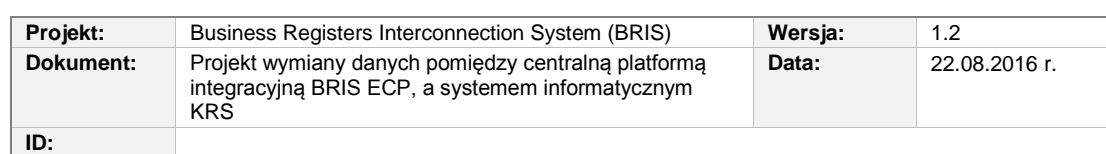

Modyfikacja będzie polegała na dodaniu w systemie KRS możliwości odbioru z platformy europejskiej BRIS notyfikacji o **zmianie statusu podmiotu zagranicznego,** którego **oddział** zarejestrowany jest w KRS. Po niepowtarzalnym numerze EUD oddziału (w tym nr KRS) należy przekazać ją do systemu Biurowość sądu rejestrowego, który ostatni wydał postanowienie o wpis w rejestrze dla oddziału w Polsce.

Komunikat z BRIS może dotyczyć: otwarcia likwidacji, uchylenia likwidacji, zakończenia likwidacji, ogłoszenia upadłości, umorzenia postępowania upadłościowego, zakończenia postępowania upadłościowego oraz wykreślenia spółki zagranicznej w innym państwie członkowskim UE (EOG). Dodatkowo w przypadku wykreślenia spółki zagranicznej generowana automatycznie sygnatura w systemie Biurowość KRS ma być wyróżniona kolorem czerwonym.

Po automatycznym nadaniu sygnatury z dopiskiem /BRIS - notyfikacja ma zostać wpisana do CBD KRS a zaświadczenie o wpisie przekazane do systemu Biurowość KRS.

W bazie danych KRS – należy dodać w Dziale 1 rubryka 1 pole 10 z etykietą "Notyfikacje z BRIS dotyczące przedsiębiorcy zagranicznego", w którym będą umieszczane automatycznie informacje pochodzące z BRIS, dotyczące spółki macierzystej. Dane te zostaną automatycznie zamieszczone w rejestrze, bez postanowienia sądu o dokonaniu wpisu. System Wpisów będzie generował zaświadczenie o dokonanym wpisie notyfikacji z BRIS.

Wpisy w polu nr 10 będą automatycznym powtórzeniem zdania wygenerowanego w komunikacie BRIS (np. *Wszczęcie postępowania likwidacyjnego, 20.12.2015r.* zgodnie z opisami z: **Tabela** *3***.***3***:** [Rodzaje postępowania prowadzącego do zdarzenia](#page-32-0)  [powodującego ujawnienie informacji oddziałowi](#page-32-0)). Pole nr 10 będzie prezentowane na odpisie z KRS ODDZIAŁU z wpisem **wszystkich** notyfikacji.

Struktura komunikatu zgodnie z p. 6.4.5 *specyfikacji BRIS – Messaging Model Specifications*

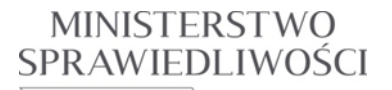

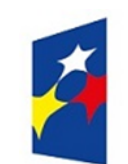

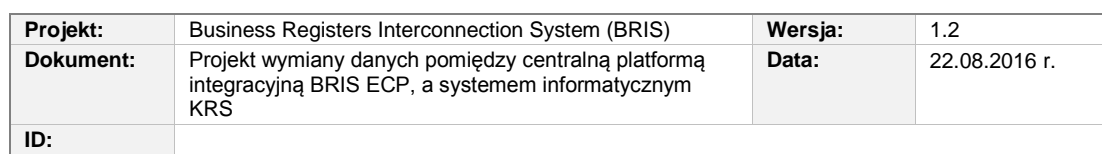

# <span id="page-11-0"></span>**3. Opis zmian w SI KRS dla realizacji wymagań (BRIS 10.0)**

Realizacja wymagań Zamawiającego wiąże się ze zmianami w następujących modułach programowych SI KRS:

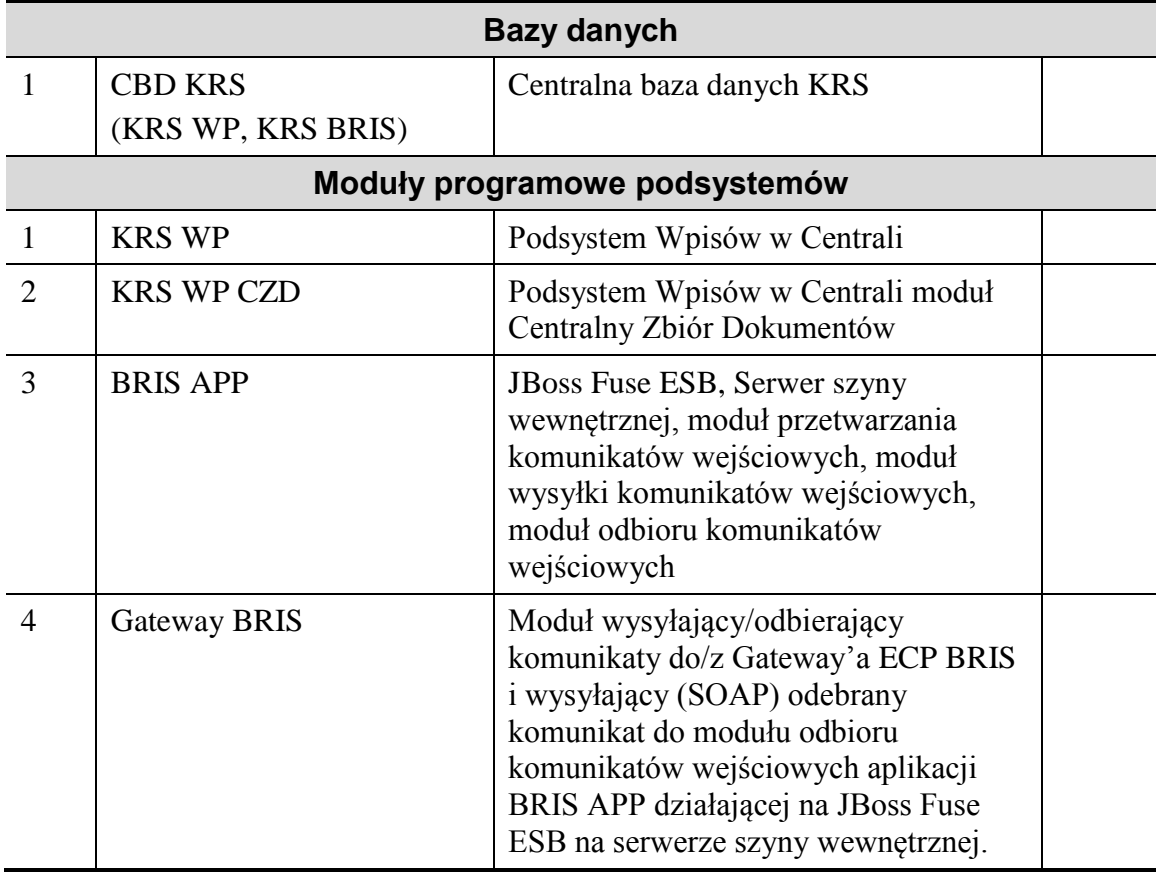

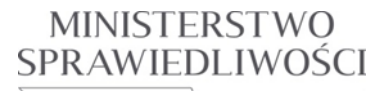

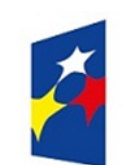

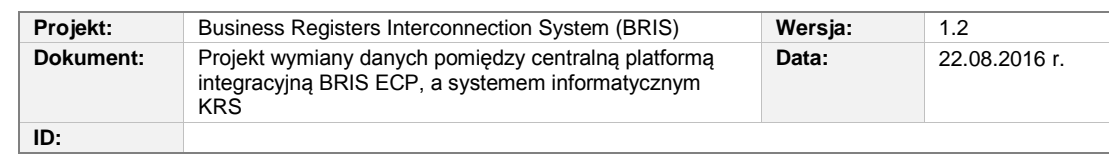

## <span id="page-12-0"></span>**3.1. Rozszerzenie struktury rejestrowej KRS o dane dotyczące notyfikacji z BRIS**

#### <span id="page-12-1"></span>**3.1.1. Modyfikacja danych podmiotu, z którego powstał podmiot rejestrowy w SI KRS**

W zmodyfikowanych tablicach opisujących dane podmiotu, z którego powstał podmiot rejestrowy, w bazach danych SI KRS będzie dodane jedno nowe pole zawierające notyfikacje z BRIS dotyczące przedsiębiorcy zagranicznego. Dane wpisane w tym polu będą prezentowane w dziale 1, rubryce 1, polu 10. Zmiany zapisów w tych polach będą wprowadzane automatycznie po odbiorze z platformy europejskiej BRIS notyfikacji o zmianie statusu podmiotu zagranicznego, którego oddział jest zarejestrowany w KRS. Nie będą one wprowadzane z wniosku ani przez specyficzną modyfikację.

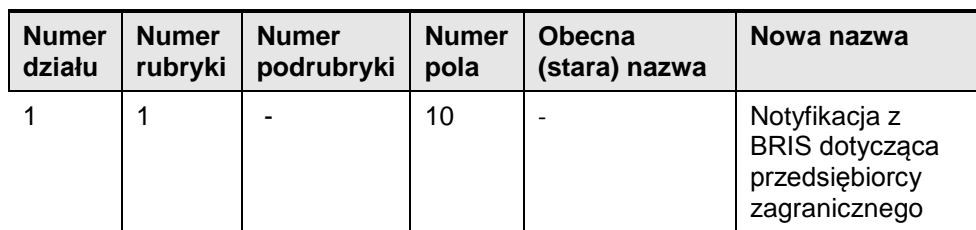

## <span id="page-12-2"></span>**3.1.2. Zmiany w nazwach pól KRS**

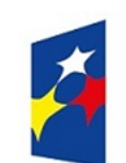

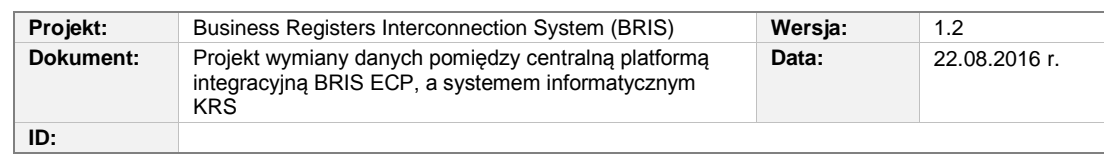

## <span id="page-13-0"></span>**3.1.3. Modyfikacja podsystemu komunikacyjnego KRS KOM**

W podsystemie komunikacyjnym KRS KOM modyfikacje dotyczą uwzględnienia, przy przekazywaniu danych i przetwarzaniu na rekordy stałe i struktury XML, dodatkowych informacji o podmiocie, z którego powstał podmiot rejestrowy:

> o informacji o automatycznym wpisie notyfikacji dotyczących przedsiębiorcy zagranicznego, otrzymanych z BRIS.

Rozszerzeniu ulegnie format wymienianego komunikatu wpisowego do/z KRS WP. Będzie to dotyczyło zarówno komunikatów w formacie XML jak i rekordów o stałej strukturze przetwarzanych przez programy:

- o KrsInputService.exe (serwis *KRS Input*) odpowiada za przyjmowanie komunikatów XML z podsystemów KRS SĄD, translowanie ich na postać rekordów stałych i przekazywanie do podsystemu KRS WP,
- o KrsOutputService.exe (serwis *KRS Output*) odbiera komunikaty odpowiedzi z KRS WP, przekształca je na format XML i przekazuje do sądów.

Komunikaty do WPISÓW AUTOMATYCZNYCH wysyłane są nie z sądów rejestrowych, lecz z systemów zewnętrznych poprzez podsystem szyny FUSE ESB.

## <span id="page-13-1"></span>**3.1.4. Modyfikacja części centralnej podsystemu WP KRS**

Zakres prac do wykonania:

- a) Modyfikacja struktur
	- rekord główny,
	- rekord z danymi podmiotu, z którego powstał podmiot rejestrowy,
- b) modyfikacja programów
	- KRSPRGW,
	- KRSPRGZ,
	- KRSPRGP,
	- KRSPRGU.

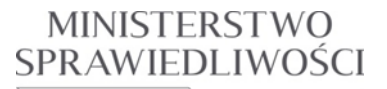

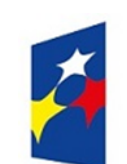

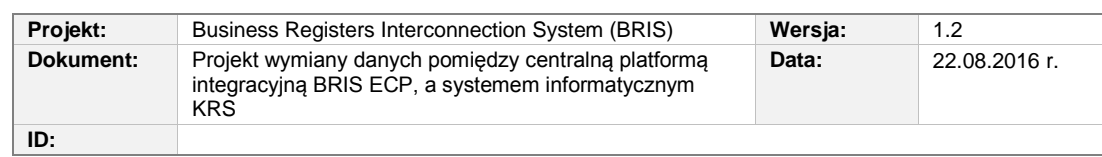

c) wygenerowanie pakietów instalacyjnych KRS WP.

Na przekazywanych aktualnych dokumentach rejestrowych (np. odpis aktualny) w polu 10 należy prezentować **pełną historię** postępowania upadłościowego/wykreślenia, otrzymanego w informacjach o notyfikacjach z

BRIS dotyczących przedsiębiorcy zagranicznego, a nie tylko ostatnią informację (kod/opis zdarzenia + dateTime).

## <span id="page-14-0"></span>**3.1.5. Modyfikacja podsystemu CI KRS**

W systemie CI należy zaktualizować widoki odpisów i wyciągów w zakresie pola 10, w dz.1, rub.1 – tzn. informacji o notyfikacjach z BRIS dotyczących przedsiębiorcy zagranicznego zgodnie z: **Tabela 3.1** [Rodzaje przedsiębiorców \(grup](#page-17-1)  [form prawnych\), których dotyczy zmiana związana z dodaniem pola](#page-17-1) *Notyfikacje z BRIS [dotyczące przedsiębiorcy zagranicznego](#page-17-1)* (podmiotu, z którego powstał podmiot wpisywany [do KRS\)](#page-17-1)*.*

#### **Uwaga!**

Na dokumentach odpisów aktualnych w polu 10 należy prezentować **pełną historię** postępowania upadłościowego / wykreślenia (kod zdarzenia + dateTime + ?? ) otrzymanego w informacjach o notyfikacjach z BRIS dotyczących przedsiębiorcy zagranicznego (a nie tylko ostatnią informację).

## <span id="page-14-1"></span>**3.1.6. Modyfikacja podsystemu PYT KRS**

Funkcję eksportu bazy danych CBD KRS do postaci zbioru w formacie XML realizuje program KRSBODP. Eksport może dotyczyć rejestru przedsiębiorców lub stowarzyszeń. Istnieje też możliwość ograniczania obszaru eksportowanych danych poprzez określenie zakresu. Program KRSBODP uruchamia się za pomocą procedury EXPRUN.

Modyfikacje dotyczą następujących modułów:

- a) Aktualizacja formatu pliku XSD
- b) Zmiany w programie KRSBODP (eksport bazy do pliku)
- c) Zmiany w programie KRSPWPI (wysyłanie wpisów do monitora)
- d) Wygenerowanie pakietów instalacyjnych KRSPYT.

Rozszerzony będzie zakres pobieranych danych przez program KRSBODP, a dotyczących podmiotu, z którego powstał podmiot rejestrowy.

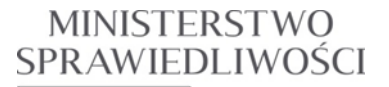

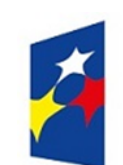

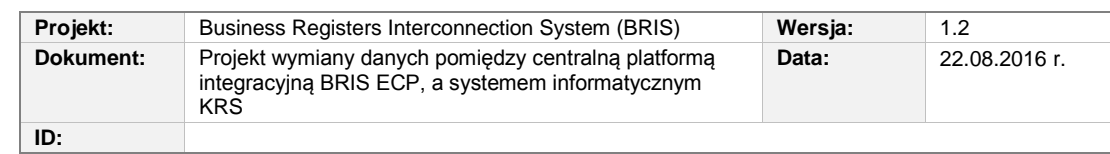

## <span id="page-15-0"></span>**3.1.7. Rozszerzenie dla programu PUD KRS**

Z uwagi, że podsystem KRS PUD jest częścią podsystemu CI KRS, po rozszerzeniach dokonanych w CI KRS rozszerzeniu ulegnie też zakres danych, udostępnianych z systemu KRS dla systemów zewnętrznych w formie odpowiedzi na zapytania.

W danych udostępnianych zmiany będą dotyczyły pola 10 , dz.1, rub.1 (dla przedsiębiorstw z grup form prawnych wymienionych w punkcie: [3.1.1\)](#page-12-1)

o Notyfikacje z BRIS dotyczące przedsiębiorcy zagranicznego'

W strukturze komunikatów XML to nowe pole jest przesyłane w gałęziach związanych z odpisami z CI KRS – aktualnym i pełnym.

#### <span id="page-15-1"></span>**3.1.8. Modyfikacja usług wyszukiwania i udostępniania informacji z rejestrów KRS i RDN w zakresie odpisu aktualnego**

Dostosowanie wzorów dokumentów wyjściowych z Rejestru Przedsiębiorców KRS do zmian struktur *Dane podmiotu*: (dział 1, rubryka 1, pole 10). Modyfikacja procedury przetwarzającej XML przy tworzeniu odpisu aktualnego w formacie pdf.

## <span id="page-15-2"></span>**3.1.9. Modyfikacja bazy danych CBD KRS**

## <span id="page-15-3"></span>3.1.9.1. Nowa tabela BRIS\_NOTYFIKACJE

Informacje z BRIS dotyczące spółek związanych z podmiotami zarejestrowanymi w KRS

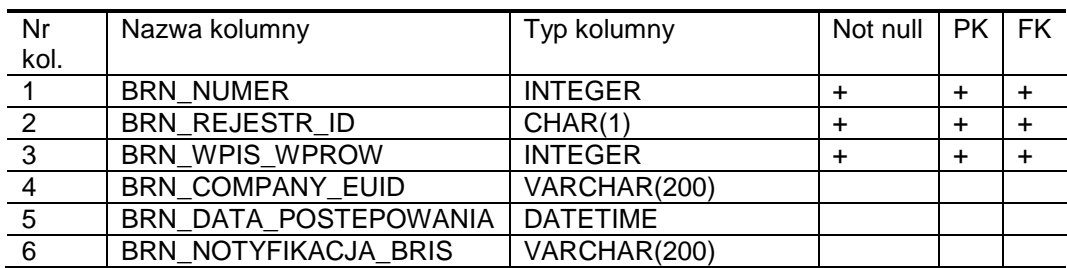

Struktura tablicy

Opis argumentów

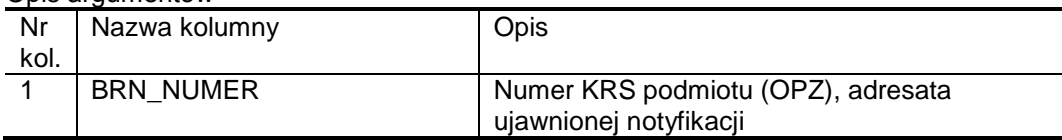

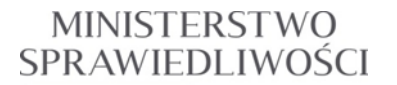

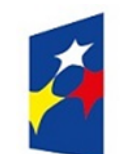

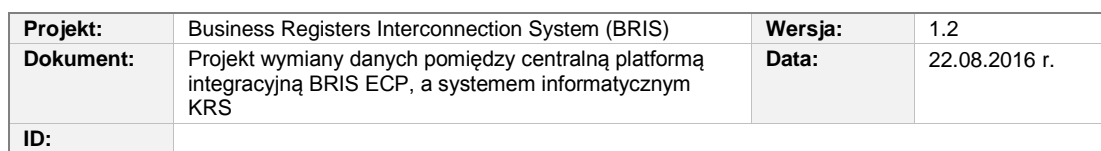

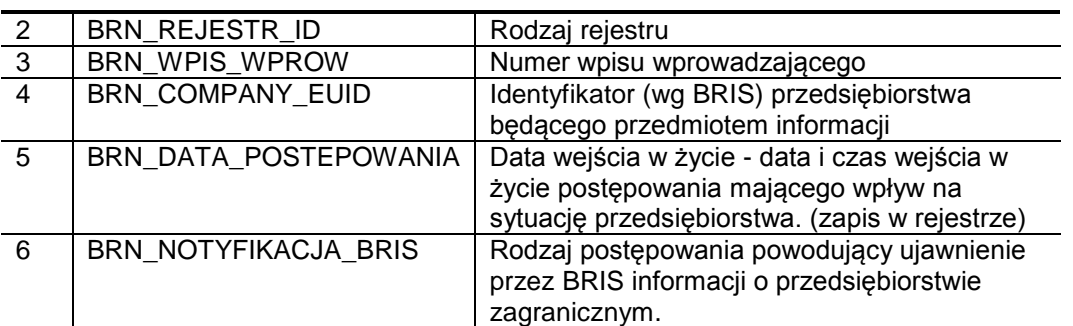

#### Opis relacji

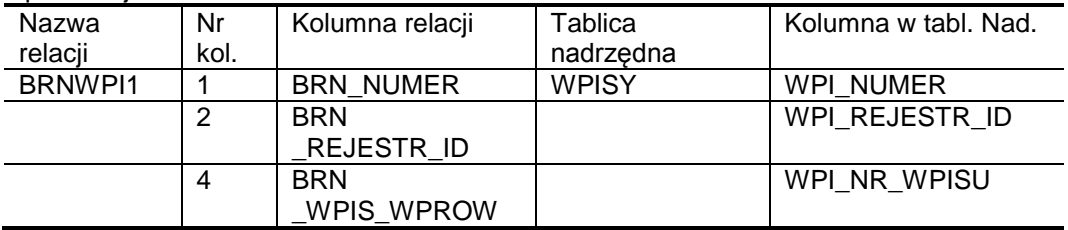

#### Indeksy

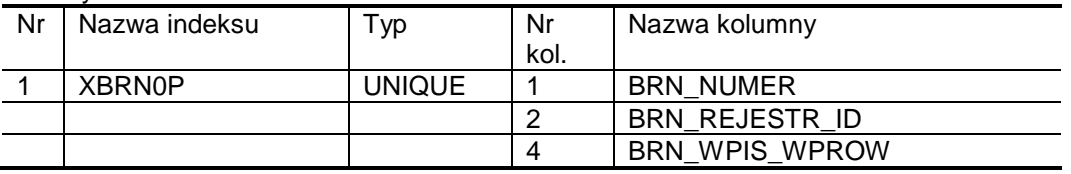

Pola dodane w strukturze danych podmiotu będą używane **dla podmiotów**  zapisanych w KRS w:

- Rejestrze: **RP**;
- Dziale: 1;
- Rubryce: 1;
- Polu: 10

Do konfiguracji zakresu danych wyprowadzanych z bazy danych KRSCBD na zewnątrz służą tablice:

- SLOWZAKRESOW (Słownik zakresów eksportowanych danych w postaci XML);
- **ZAKRESY** (Definicje zakresów obszarów danych do eksportu XML);

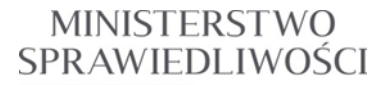

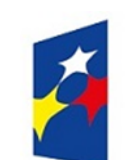

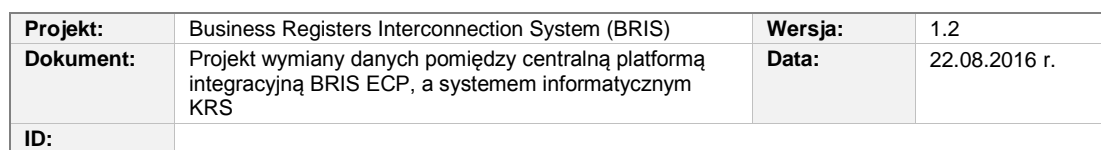

#### - SLOWGRUPFORM

(Słownik grup form prawnych. Do tej samej grupy należą te formy prawne, które mają taką samą strukturę rejestru (działy, rubryki, podrubryki, pola);

**GRUPYFORMPRAW** 

(Grupy form prawnych o tym samym układzie rubryk i pól w rejestrze);

- **ODPCONF**

Kolorem niebieskim są zaznaczone nazwy tablic, które trzeba będzie uzupełnić o parametry konfiguracyjne nowych pól.

- o Tablica ODPCONF
	- Zaktualizować nazwy pól, zgodnie z Rozporządzeniem, dla grup form prawnych, dla: dział = 1, rubryka = 1, pole=10, zgodnie z po niższą tabelą:

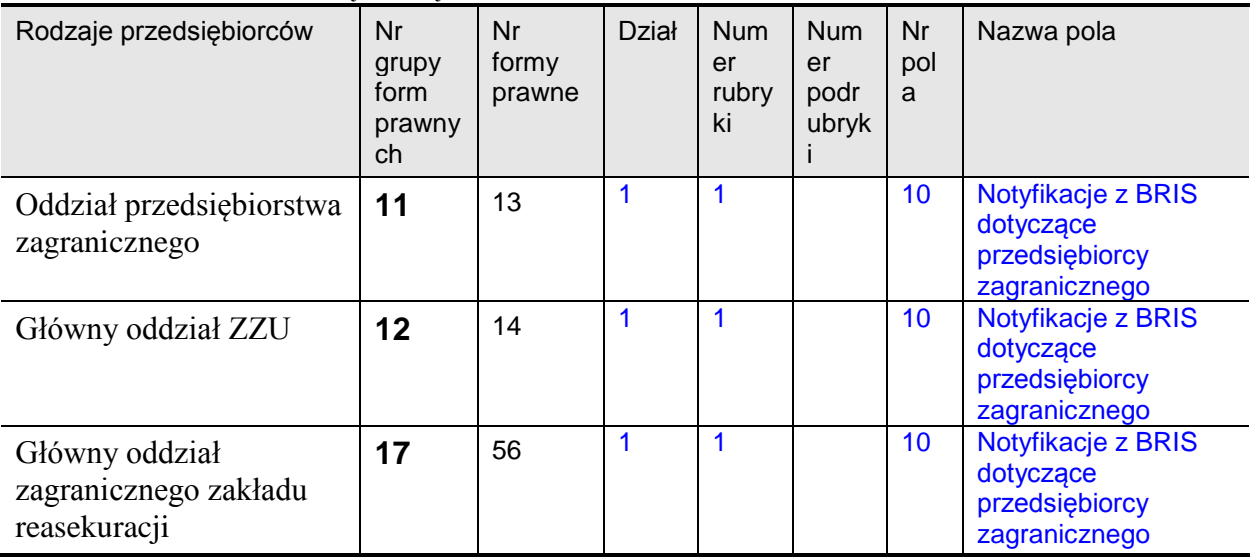

<span id="page-17-1"></span>**Tabela 3.1** Rodzaje przedsiębiorców (grup form prawnych), których dotyczy zmiana związana z dodaniem pola *Notyfikacje z BRIS dotyczące przedsiębiorcy zagranicznego* (podmiotu, z którego powstał podmiot wpisywany do KRS).

- o Tablica ZAKRESY
	- Zaktualizować zawartość tablicy dla nowego pola: dział = 1, rubryka = 1, pole=10, dla ZAKRES\_ID IN $(1, 2, 4)$ .

<span id="page-17-0"></span>3.1.9.2. Wartości pól w rekordach dodawanych do tablicy ZAKRESY

(*Definicje zakresów obszarów danych do eksportu XML*)

## **MINISTERSTWO** SPRAWIEDLIWOŚCI

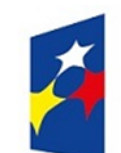

#### **PROGRAM OPERACYJNY WIEDZA EDUKACJA ROZWÓJ**

www.ms.gov.pl

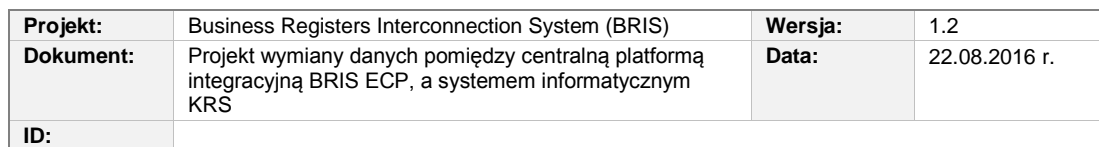

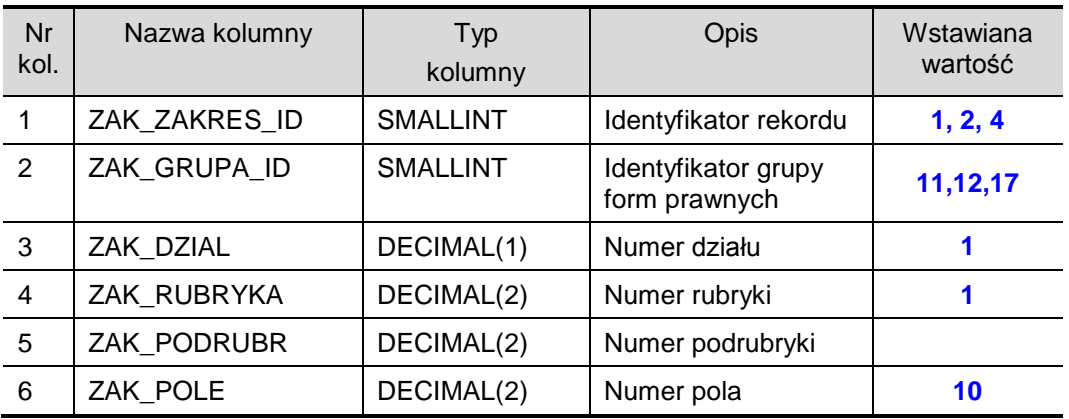

<span id="page-18-2"></span>*Tabela 3.2 Rozszerzenie zakresów obszarów danych do eksportu XML.*

#### <span id="page-18-0"></span>3.1.9.3. Skrypt zmieniający zawartość tablicy ODPCONF

```
-- Zmiany zawartości tablicy ODPCONF
--3456789*123456789*123456789*123456789*123456789*123456789*123456789*12
INSERT INTO KRS.ODPCONF(ODF_GRUPA_ID,
ODF_DZIAL, ODF_RUBRYKA, ODF_PODRUBR, ODF_POLE, ODF_TAB_PR,ODF_TAB_PPD,
ODF_TAB_P, ODF_TAB_NR_POLA, ODF_TEKST) VALUES (11,
1, 1, 0, 10, NULL, NULL, 'BRN', 6,
'Notyfikacje z BRIS dotyczące przedsiębiorcy zagranicznego');
INSERT INTO KRS.ODPCONF(ODF_GRUPA_ID,
ODF_DZIAL, ODF_RUBRYKA, ODF_PODRUBR, ODF_POLE, ODF_TAB_PR,ODF_TAB_PPD,
ODF_TAB_P, ODF_TAB_NR_POLA, ODF_TEKST) VALUES (12,
1, 1, 0, 10, NULL, NULL, 'BRN', 6,
'Notyfikacje z BRIS dotyczące przedsiębiorcy zagranicznego');
INSERT INTO KRS.ODPCONF(ODF_GRUPA_ID,
ODF_DZIAL, ODF_RUBRYKA, ODF_PODRUBR, ODF_POLE, ODF_TAB_PR,ODF_TAB_PPD,
ODF_TAB_P, ODF_TAB_NR_POLA, ODF_TEKST) VALUES (17,
1, 1, 0, 10, NULL, NULL, 'BRN', 6,
'Notyfikacje z BRIS dotyczące przedsiębiorcy zagranicznego');
```
## <span id="page-18-1"></span>3.1.9.4. Skrypt zmieniający zawartość tablicy ZAKRESY

-- Zmiany zawartości tablicy ZAKRESY (dla ZAKRES\_ID: 1, 2, 4)

*Rozdział 3 - Opis zmian w SI KRS dla realizacji wymagań (BRIS 10.0) 19/54*

#### **MINISTERSTWO** SPRAWIEDLIWOŚCI

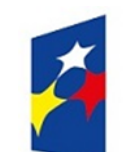

#### **PROGRAM OPERACYJNY WIEDZA EDUKACJA ROZWÓJ**

www.ms.gov.pl

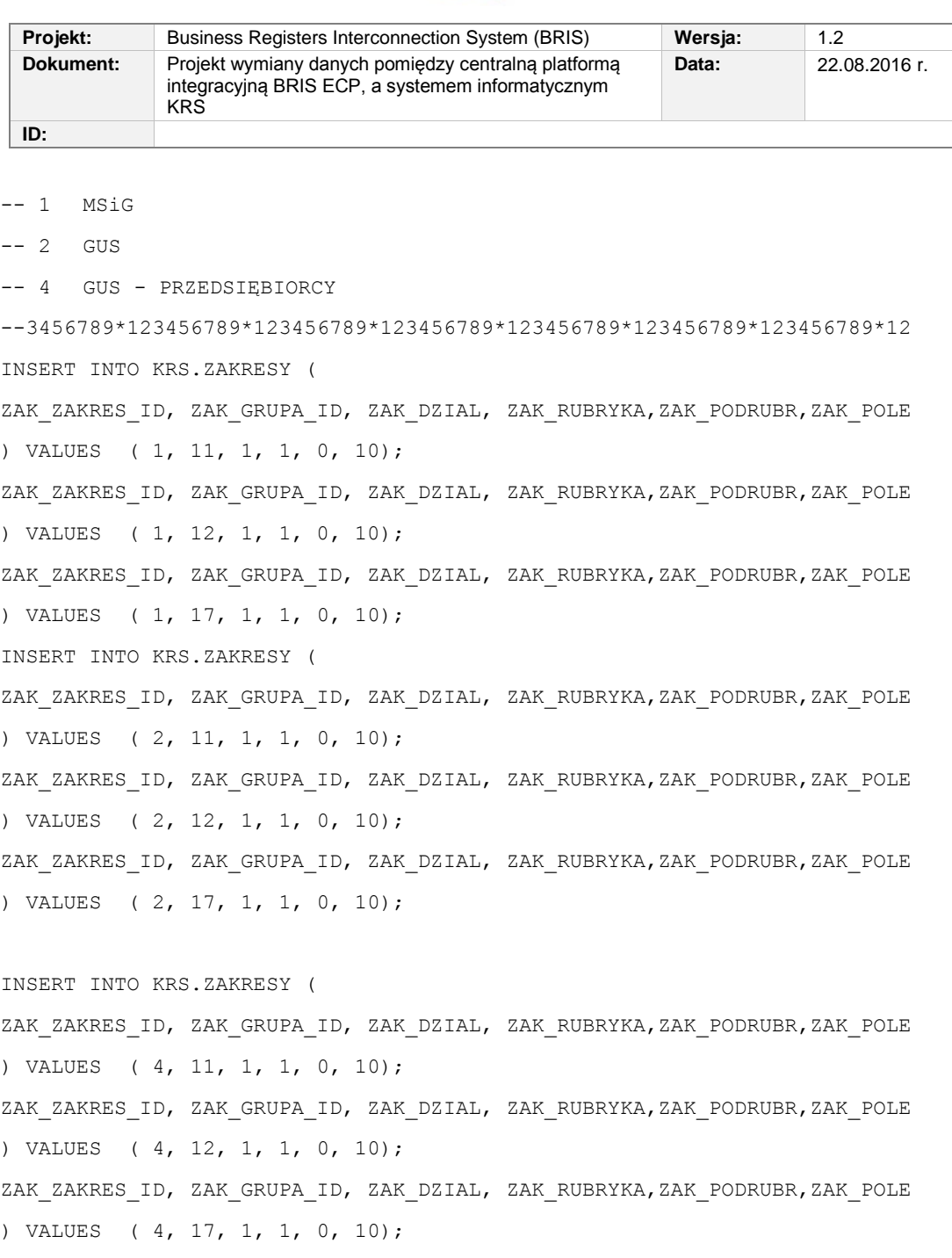

#### <span id="page-19-0"></span>**3.1.10. Modyfikacja obsługi w MSiG**

Zmodyfikować w systemie MSiG publikację dz.1.rub.1 dla podmiotów z rejestru przedsiębiorców poprzez dodanie nowego pola nr 10 – Notyfikacje z BRIS dotyczące przedsiębiorcy zagranicznego:

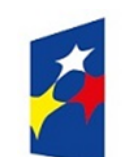

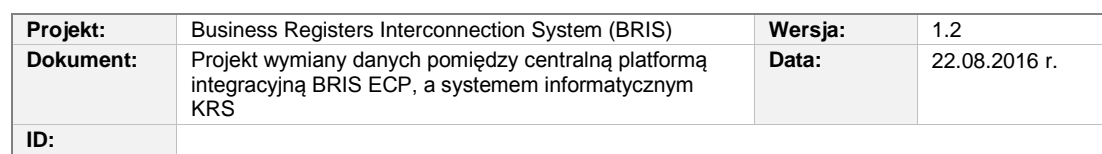

- a) Zmiana struktury XML przekazywanego do MSIG pobieranie notyfikacji z BRIS dotyczących przedsiębiorcy zagranicznego dla podmiotu, z którego powstał podmiot rejestrowy – z pola 10, rubryki 1, działu 1.
- b) Dodanie obsługi publikacji danych dla nowego pola
- c) Wygenerowanie pakietów instalacyjnych MSiG

#### <span id="page-20-0"></span>3.1.10.1. Wartości pól w rekordach dodawanych do tablicy TEKSTY

(*Tablica konfiguracyjna. Etykiety dla rubryk, podrubryk i pól dla poszczególnych grup form prawnych*)

| <b>Nr</b><br>kol. | <b>Nazwa</b><br>kolumny | <b>Typ kolumny</b> | <b>Opis</b>                             | Wstawiana<br>Wartość                                            |
|-------------------|-------------------------|--------------------|-----------------------------------------|-----------------------------------------------------------------|
| 1                 | WERSJA_ID               | CHAR(4)            | Identyfikator<br>wersji                 | 0100                                                            |
| 2                 | <b>GRUPA ID</b>         | <b>SMALLINT</b>    | Identyfikator<br>grupy form<br>prawnych | 11,12,18                                                        |
| 3                 | <b>DZIAL</b>            | <b>SMALLINT</b>    | Numer działu                            |                                                                 |
| 4                 | <b>RUBRYKA</b>          | <b>SMALLINT</b>    | Numer rubryki                           | 1                                                               |
| 5                 | <b>PODRUBR</b>          | <b>SMALLINT</b>    | Numer<br>podrubryki                     |                                                                 |
| 6                 | <b>POLE</b>             | <b>SMALLINT</b>    | Numer pola                              | 10                                                              |
| $\overline{7}$    | <b>OPIS</b>             | VARCHAR(300)       | Opis skrócony                           |                                                                 |
| 8                 | OPIS PELNY              | VARCHAR(300)       | Opis pełny                              | Notyfikacje z BRIS<br>dotyczące przedsiębiorcy<br>zagranicznego |

**Uzupełnienie zawartości tablicy TEKSTY**

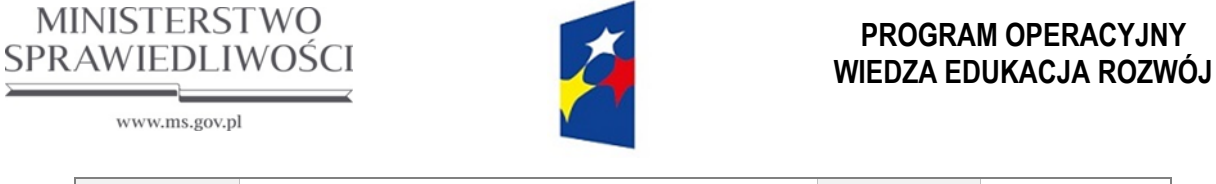

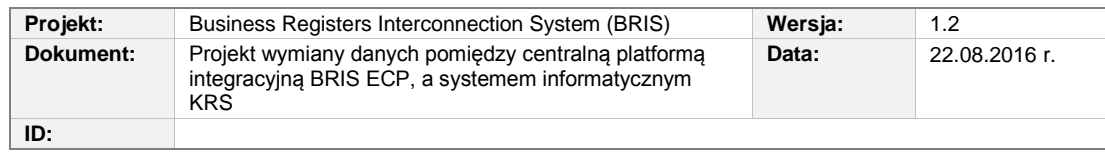

## <span id="page-21-0"></span>**3.2. Ujawnienie informacji oddziałowi w KRS (BRIS 10.0)**

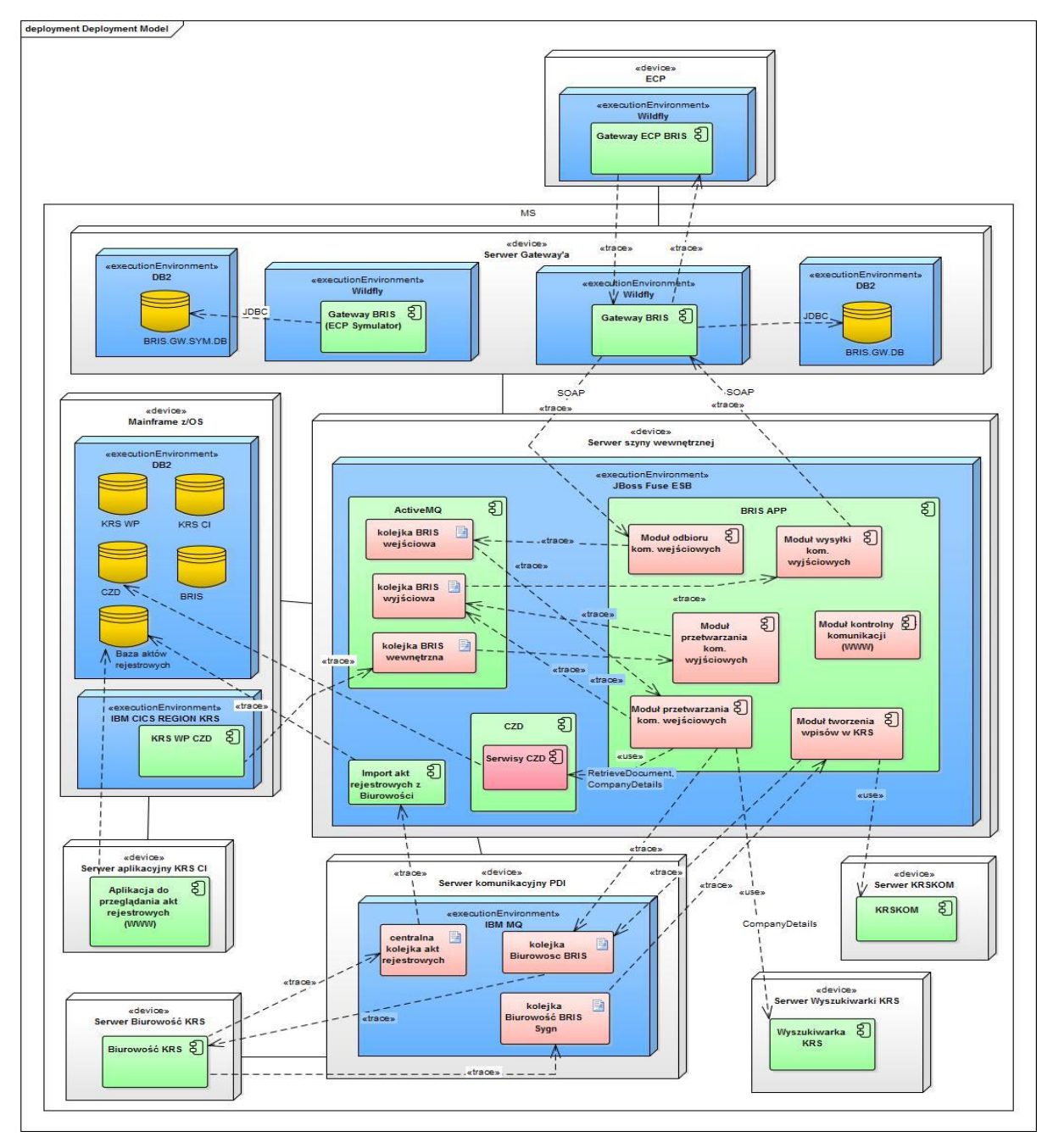

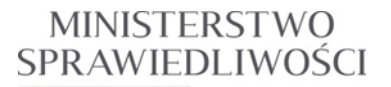

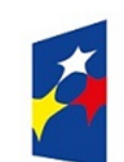

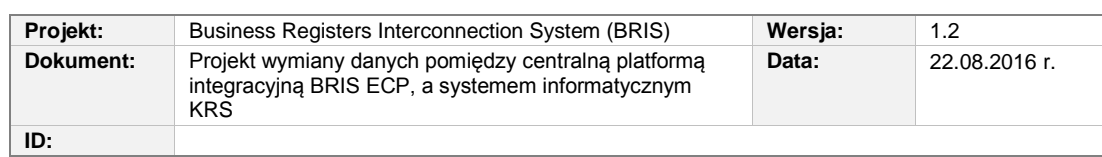

<span id="page-22-0"></span>**Rysunek 3.1** Rozmieszczenie modułów biorących udział w procesie przesyłania informacji z/do ECP w ramach Systemu Wzajemnych Połączeń Rejestrów-BRIS [\[8\)\]](#page-8-2).

## **BR-BranchDisclosureReceptionNotification**

Moduł przetwarzania komunikatów wejściowych po wysłaniu potwierdzenia asynchronicznego (Acknowledgment) do ECP i po ustaleniu sądu rejestrowego, który ostatni wydał postanowienie o wpisie dla oddziału, przekaże komunikat do Biurowości KRS na kolejkę wejściową Biurowość BRIS (na serwerze komunikacyjnym PDI). Po przetworzeniu komunikatu przez Biurowość KRS, na kolejkę Biurowość BRIS Sygn odesłany zostanie komunikat z przydzieloną odpowiednią sygnaturą sprawy. Po jego odebraniu przez moduł tworzenia wpisów w KRS i po utworzeniu nowego automatycznego wpisu w KRS WP odesłany zostanie do podsystemu wpisów KRS w sądzie komunikat z zaświadczeniem o dokonanym wpisie BRIS. Proces obsługi korespondencji SW KRS (Sąd) umożliwi przekazanie tego zaświadczenia do Biurowości KRS.

- BR-BranchDisclosureNotificationReception () (*ujawnienie powiadomienia dla oddziału*)
- BR-BranchDisclosureReceptionNotificationAcknowledgement (*przyjmowanie powiadomienia - potwierdzenie*)

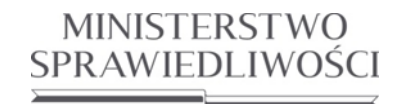

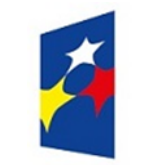

## **PROGRAM OPERACYJNY WIEDZA EDUKACJA ROZWÓJ**

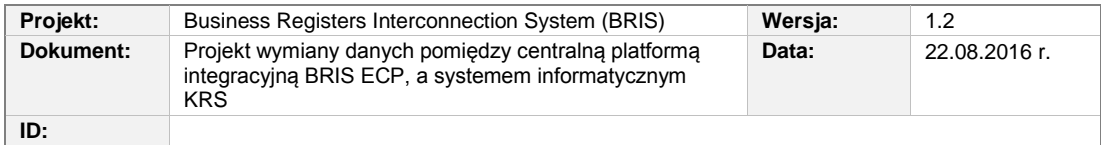

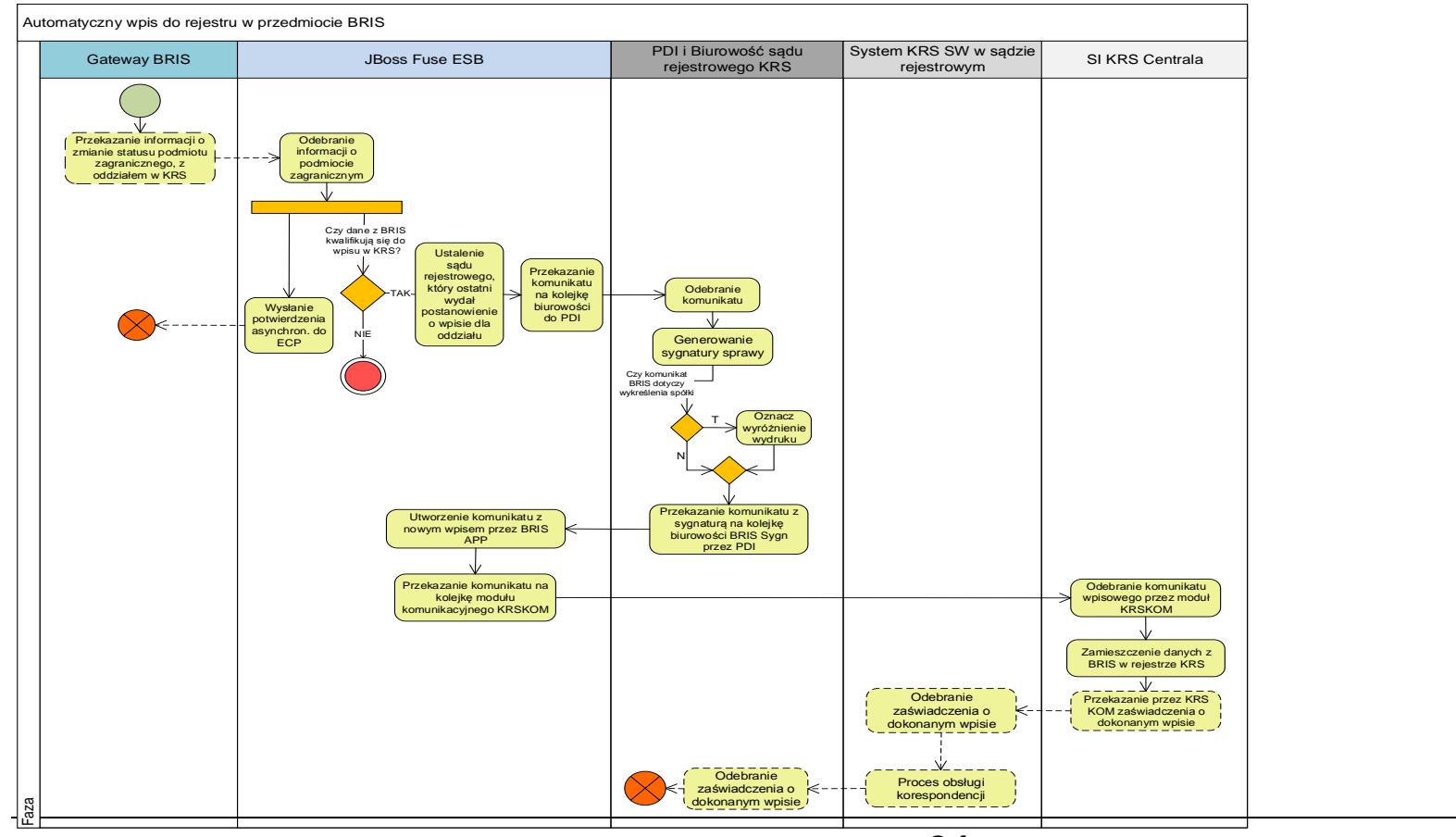

*Rozdział 3 - Opis zmian w SI KRS dla realizacji wymagań (BRIS 10.0) 24/54*

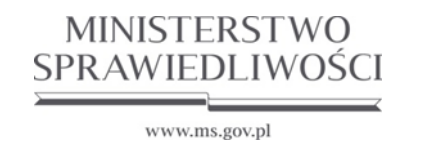

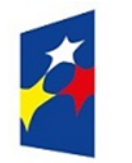

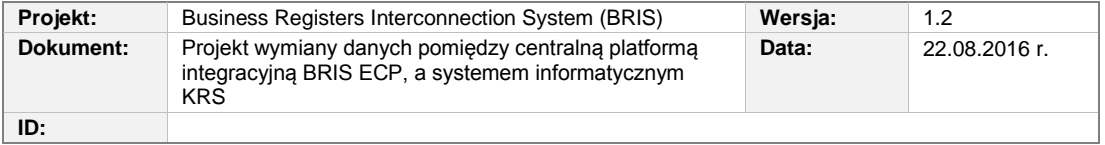

<span id="page-24-0"></span>**Rysunek 3.2** Diagram czynności (przepływów sterowania i danych) w procesie obsługi informacji ujawnionej oddziałowi w KRS z automatycznym wpisem do rejestru KRS.

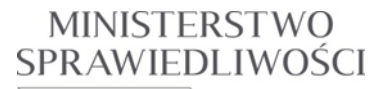

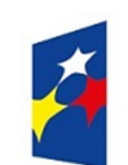

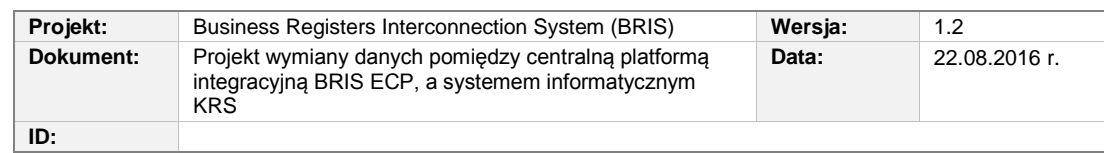

## <span id="page-25-0"></span>**3.2.1. Modyfikacja zapisu do bazy danych KRS WPISY (Sąd)**

Dane dotyczące automatycznych wpisów do rejestru w przedmiocie BRIS – zapisywane będą do tablicy WPISY\_AUTOM.

(wykorzystać rozwiązania stosowane w realizacji 'jednego okienka' z NIP i REGON),

## <span id="page-25-1"></span>**3.2.2. Modyfikacja podsystemu KRS Wpisy (Sąd)**

Zakres prac w podsystemie KRS SW będzie dotyczył realizacji punktów wymienionych w scenariuszach przypadków użycia opisanych niżej, a dotyczących:

- Odebrania zaświadczenia o dokonanym wpisie.
- Modułu obsługi korespondencji.
- Zmian w ekranie menu.
- Obsługi ekranu umożliwiającego wybór sprawy oraz wydruk zaświadczenia o dokonanym wpisie.
- Umożliwienia przekazania zaświadczenia o dokonanym wpisie do systemu "Biurowość".

## <span id="page-25-2"></span>**3.2.3. Modyfikacja części centralnej podsystemu WP KRS**

Zakres prac do wykonania:

a) Modyfikacja modułów

- KRS WP CZD, moduł do obsługi wpisów, który na podstawie parametru będzie mógł wysyłać komunikaty na kolejkę wyjściową BRIS

- b) Modyfikacja programów:
	- KRSPRGW,
	- KRSPRGZ,
	- KRSPRGP,
	- KRSPRGU.

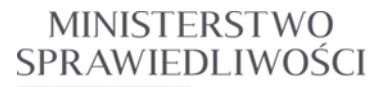

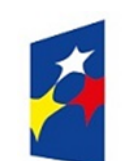

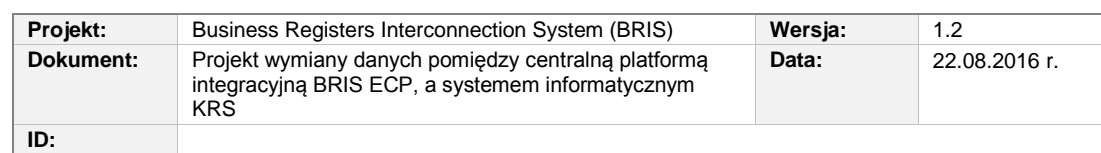

- c) rozszerzenie słowników błędów i niezgodności
- d) wygenerowanie pakietów instalacyjnych KRS WP.

Na przekazywanych aktualnych dokumentach rejestrowych (np. odpis aktualny) w polu 10 należy prezentować **pełną historię** postępowania upadłościowego/wykreślenia, otrzymanego w informacjach o notyfikacjach z BRIS dotyczących przedsiębiorcy zagranicznego, a nie tylko ostatnią informację (kod/opis zdarzenia + dateTime).

## <span id="page-26-0"></span>**3.2.4. Aplikacja BRIS APP na serwerze szyny wewnętrznej**

Realizacja w modułach programowych:

- moduł odbioru komunikatów wejściowych,
- moduł przetwarzania komunikatów wejściowych,
- moduł wysyłki komunikatów wejściowych,
- moduł przetwarzania komunikatów wyjściowych,
- moduł tworzenia wpisów w KRS

(możliwe jest wykorzystanie rozwiązań stosowanych w realizacji 'jednego okienka' z NIP i REGON),

- moduł kontrolny komunikacji.

## <span id="page-26-1"></span>**3.2.5. Podsystem komunikacyjny KRS KOM**

W podsystemie komunikacyjnym KRS KOM należy uwzględnić informacje otrzymane z BRIS i przeznaczonych do wpisu automatycznego. (Zmieniony będzie komunikat wpisowy zawierający informacje o podmiocie, z którego powstał podmiot rejestrowy - dodane zostanie pole "notyfikacja BRIS dotycząca przedsiębiorcy zagranicznego").

(możliwe jest wykorzystanie rozwiązań stosowanych w realizacji 'jednego okienka' przy komunikacji z NIP i REGON.)

## <span id="page-26-2"></span>**3.2.6. Podsystem KRS Biurowość**

3.2.6.1. Zakładanie nowej sprawy na podstawie komunikatu przysłanego z FUSE ESB

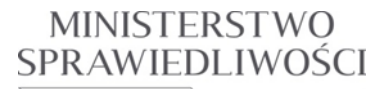

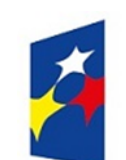

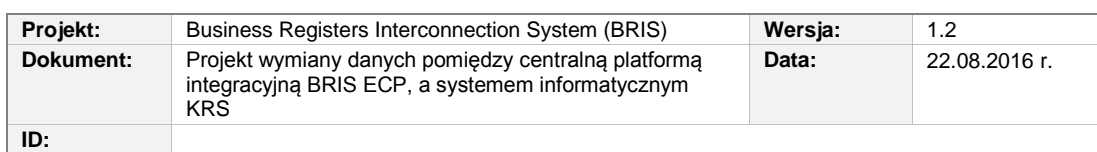

Po odebraniu komunikatu z BRIS, na jego podstawie, w systemie KRS Biurowość tworzona jest nowa sprawa o zmianę w rejestrze z następującymi atrybutami:

- a) typ sprawy: z urzędu
- b) dane adresowe: niewypełnione
- c) rodzaj opłaty: brak
- d) nr KRS: na podstawie komunikatu
- e) procedowanie po zakończeniu: tak
- f) nr sprawy: ogólny algorytm nadawania nr spraw w dodatkowym sufiksem "BRIS". Przykładowy nr sprawy powinien wyglądać następująco: WAXIV.NSREJ.KRS/2/16/103/BRIS.

Nowa sprawa powinna automatycznie przejść etap:

- a) rejestracji wstępnej
- b) rejestracji szczegółowej
- c) dekretacji (dekretacja ręczna lub automatyczna zgodnie z algorytmem ustawionym w danym wydziale sądu)

#### 3.2.6.2. Przekazanie komunikatu z numerem sygnatury do FUSE ESB

3.2.6.3. Po utworzeniu sprawy system KRS Biurowość przekazuje informację o nadanej sygnaturze sprawy (patrz UCBRIS-14, komunikat xml "KOMUNIKAT SYG").Obsługa wyróżnienia wiersza na liście spraw, dla spraw dotyczących wykreślenia spółki.

W przypadku, gdy sprawa utworzona na podstawie komunikatu dotyczy wykreślenia spółki zagranicznej, powinna być wyróżniona w widoku spraw kolorem czerwonym.

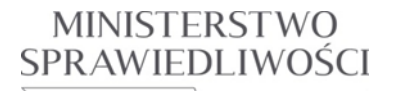

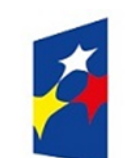

#### **PROGRAM OPERACYJNY WIEDZA EDUKACJA ROZWÓJ**

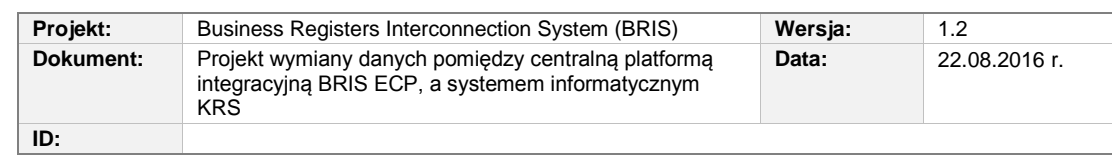

## <span id="page-28-0"></span>**3.2.7. Przypadki użycia**

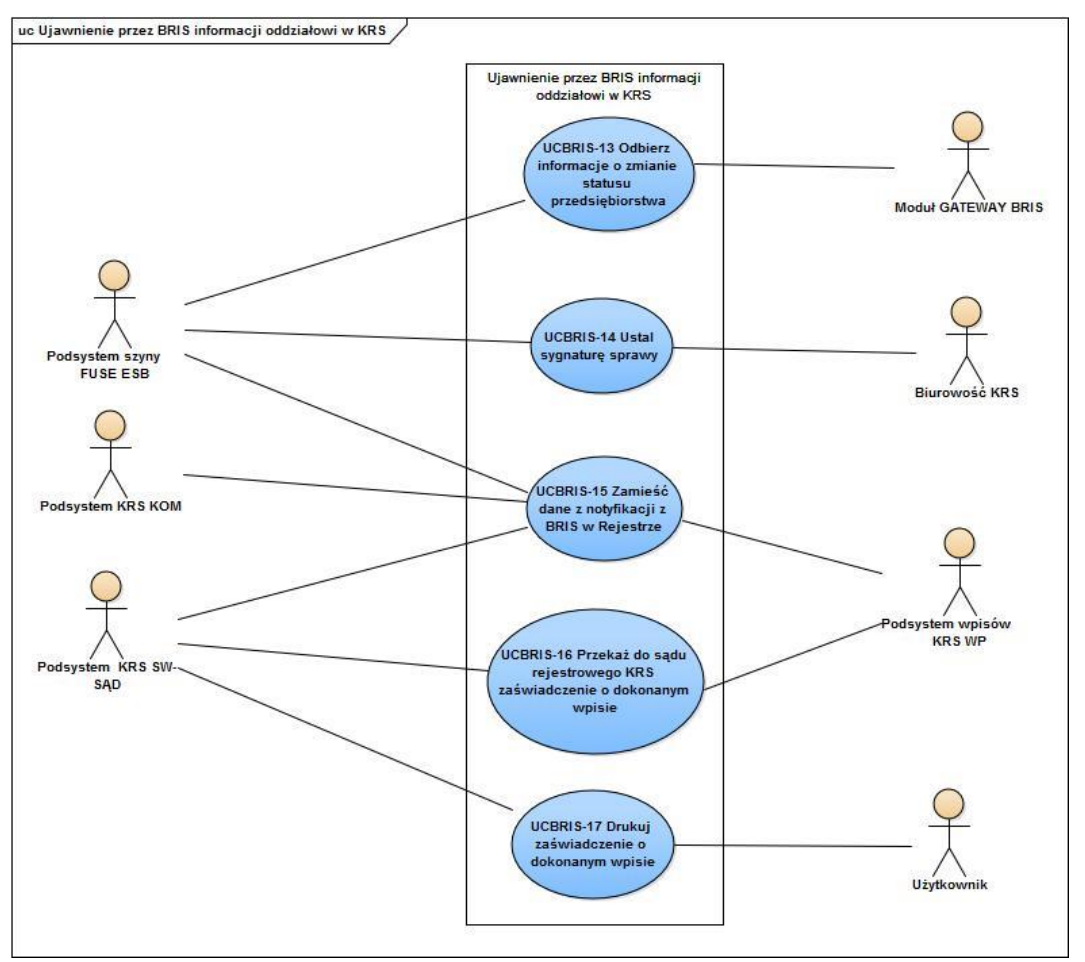

<span id="page-28-2"></span>**Rysunek 3.3** Diagram przypadków użycia dla procesu obsługi ujawniania informacji oddziałowi w KRS przez centralną platformę integracyjną ECP BRIS.

#### <span id="page-28-1"></span>3.2.7.1. UCBRIS-13 Odbierz informację o zmianie statusu podmiotu zagranicznego

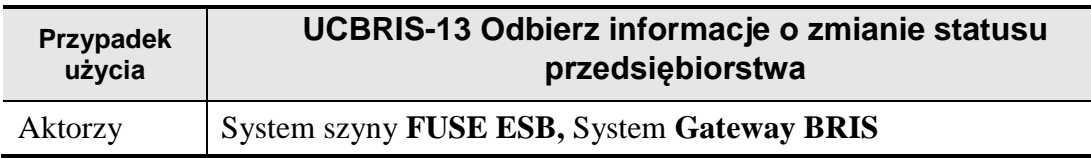

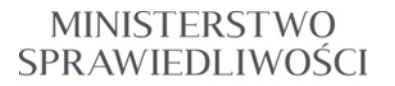

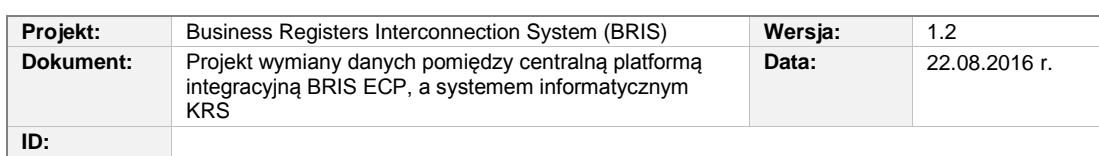

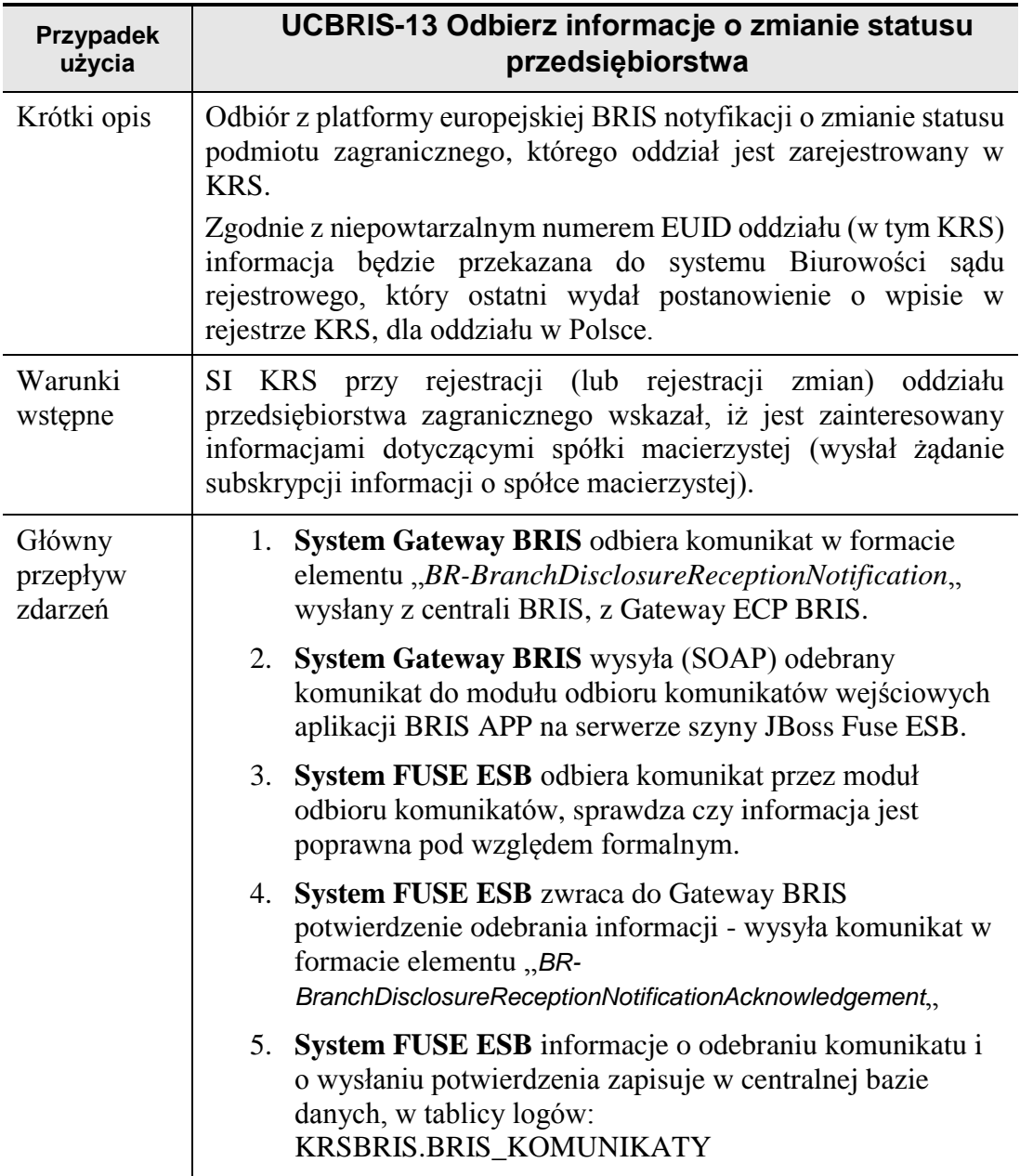

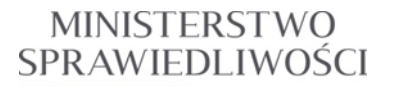

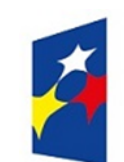

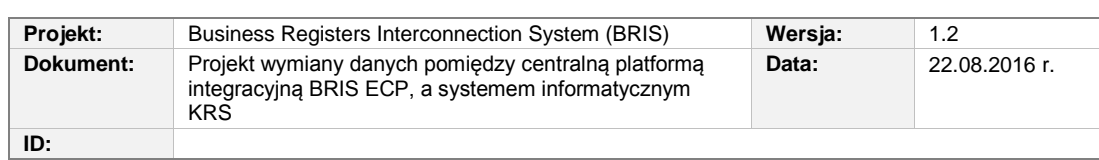

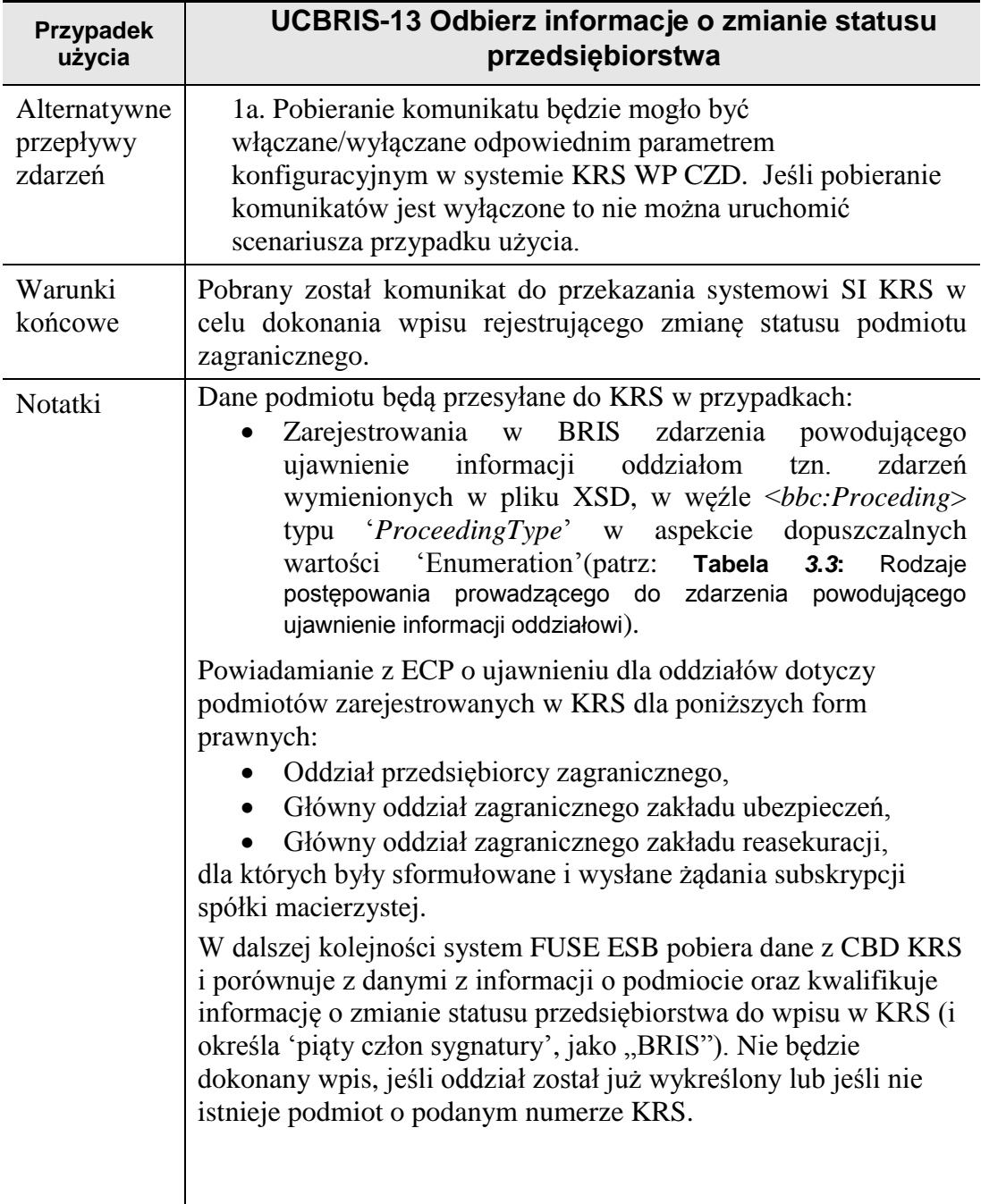

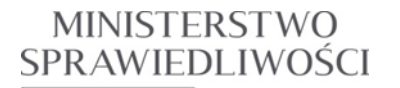

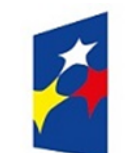

www.ms.gov.pl

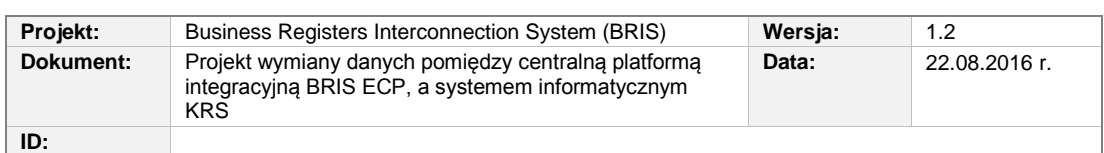

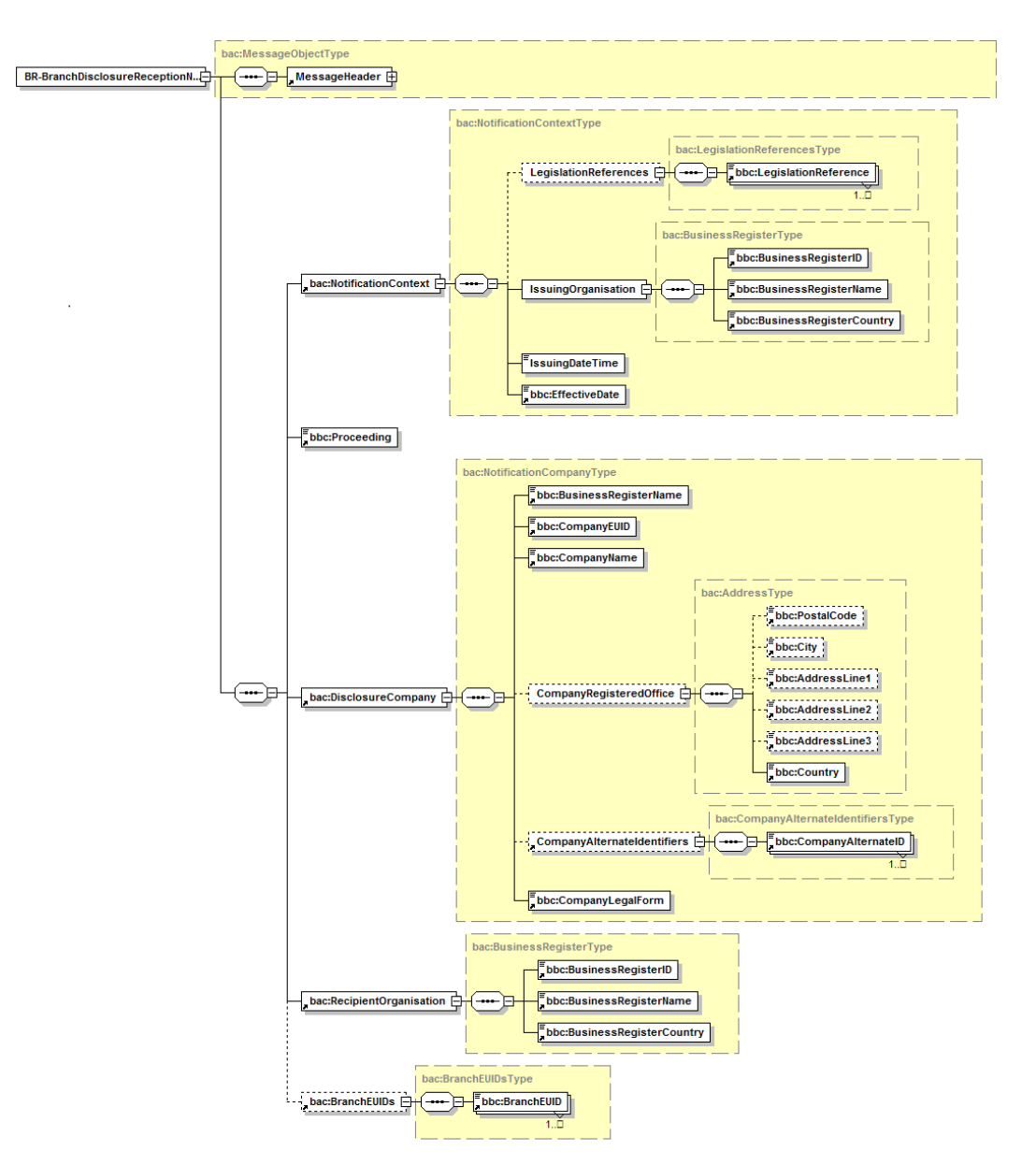

<span id="page-31-0"></span>**Rysunek 3.4** Struktura komunikatu ujawnienia powiadomienia dla oddziału – składanie powiadomienia (BR-BranchDisclosureReceptionNotification) tworzonego w Centralnej Platformie Dostępowej BRIS.

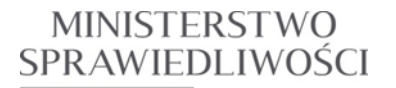

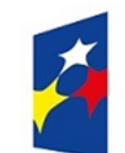

www.ms.gov.pl

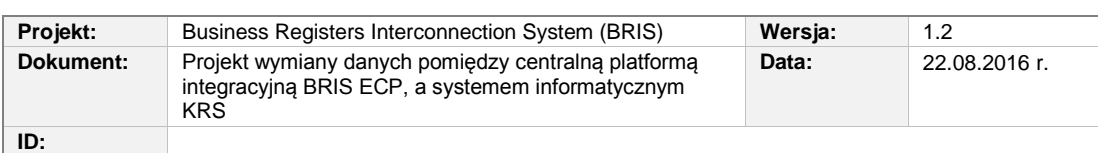

Dopuszczalne wartości węzła dla węzła <Proceeding>

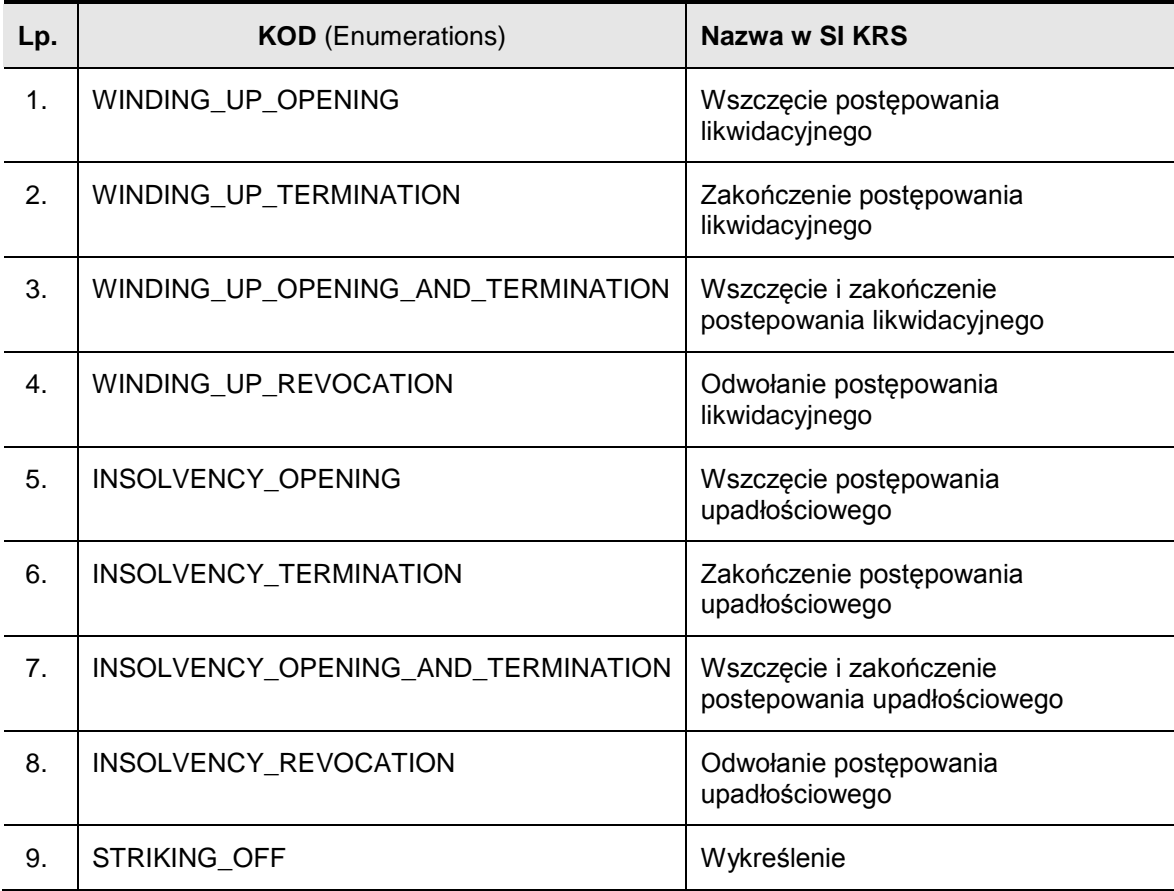

<span id="page-32-0"></span>**Tabela 3.3:** Rodzaje postępowania prowadzącego do zdarzenia powodującego ujawnienie informacji oddziałowi

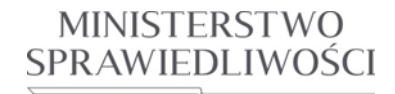

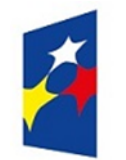

## **PROGRAM OPERACYJNY WIEDZA EDUKACJA ROZWÓJ**

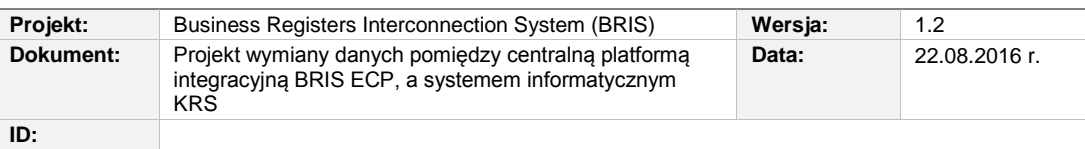

#### Opis pól komunikatu ujawnienia powiadomienia dla oddziału, składanie powiadomienia (BR-BranchDisclosureReceptionNotification)

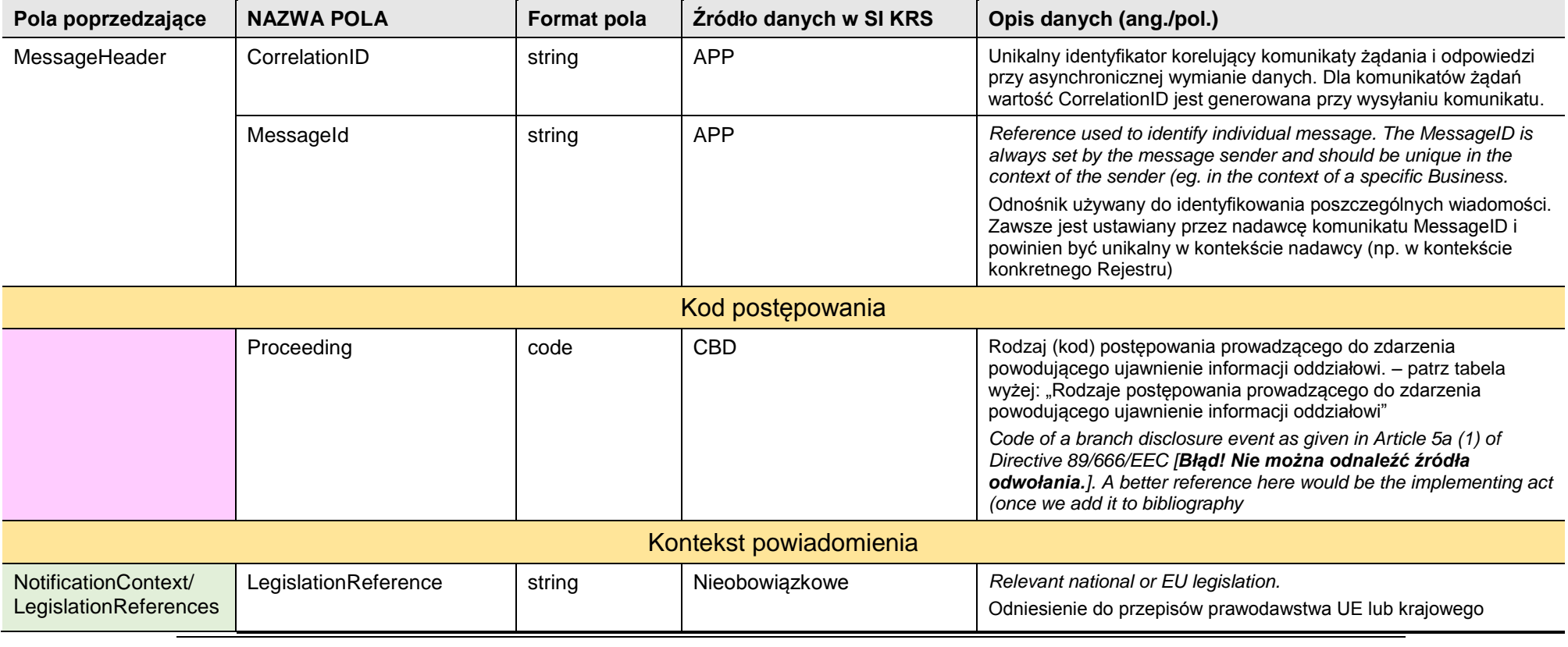

*Rozdział 3 - Opis zmian w SI KRS dla realizacji wymagań (BRIS 10.0) 34/54*

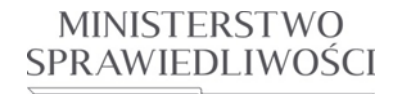

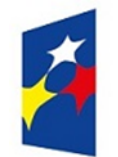

## **PROGRAM OPERACYJNY WIEDZA EDUKACJA ROZWÓJ**

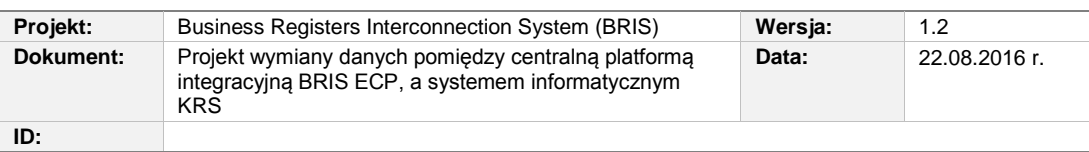

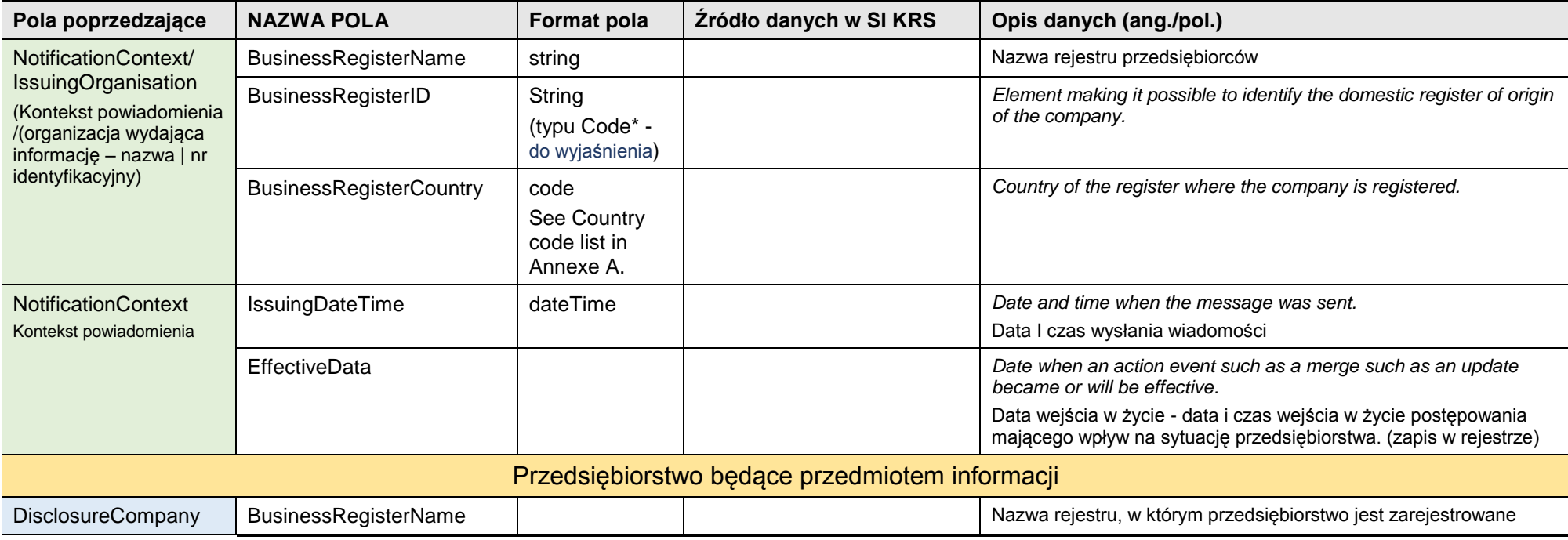

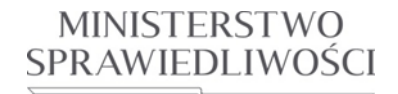

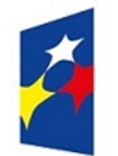

## **PROGRAM OPERACYJNY WIEDZA EDUKACJA ROZWÓJ**

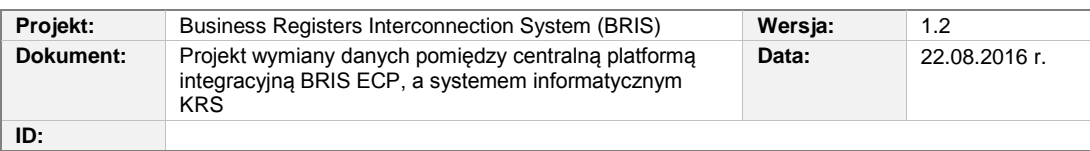

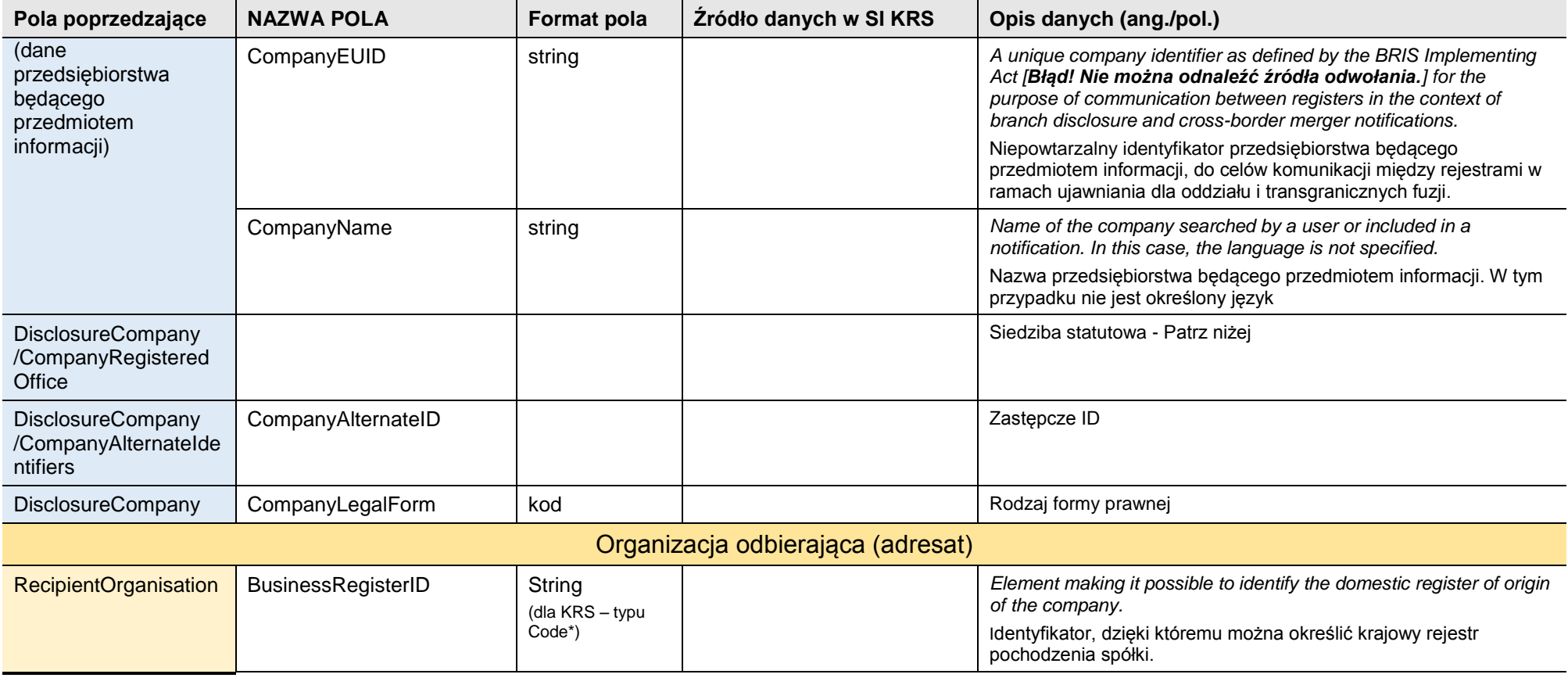

*Rozdział 3 - Opis zmian w SI KRS dla realizacji wymagań (BRIS 10.0) 36/54*

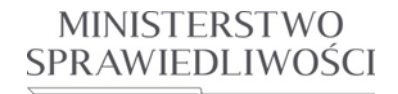

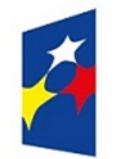

## **PROGRAM OPERACYJNY WIEDZA EDUKACJA ROZWÓJ**

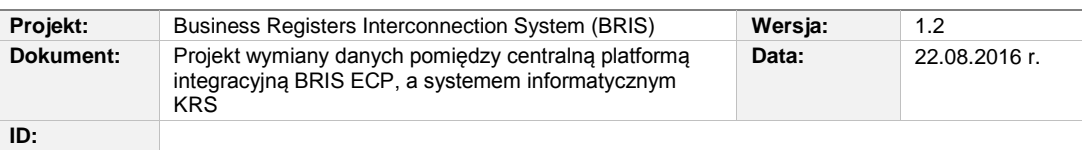

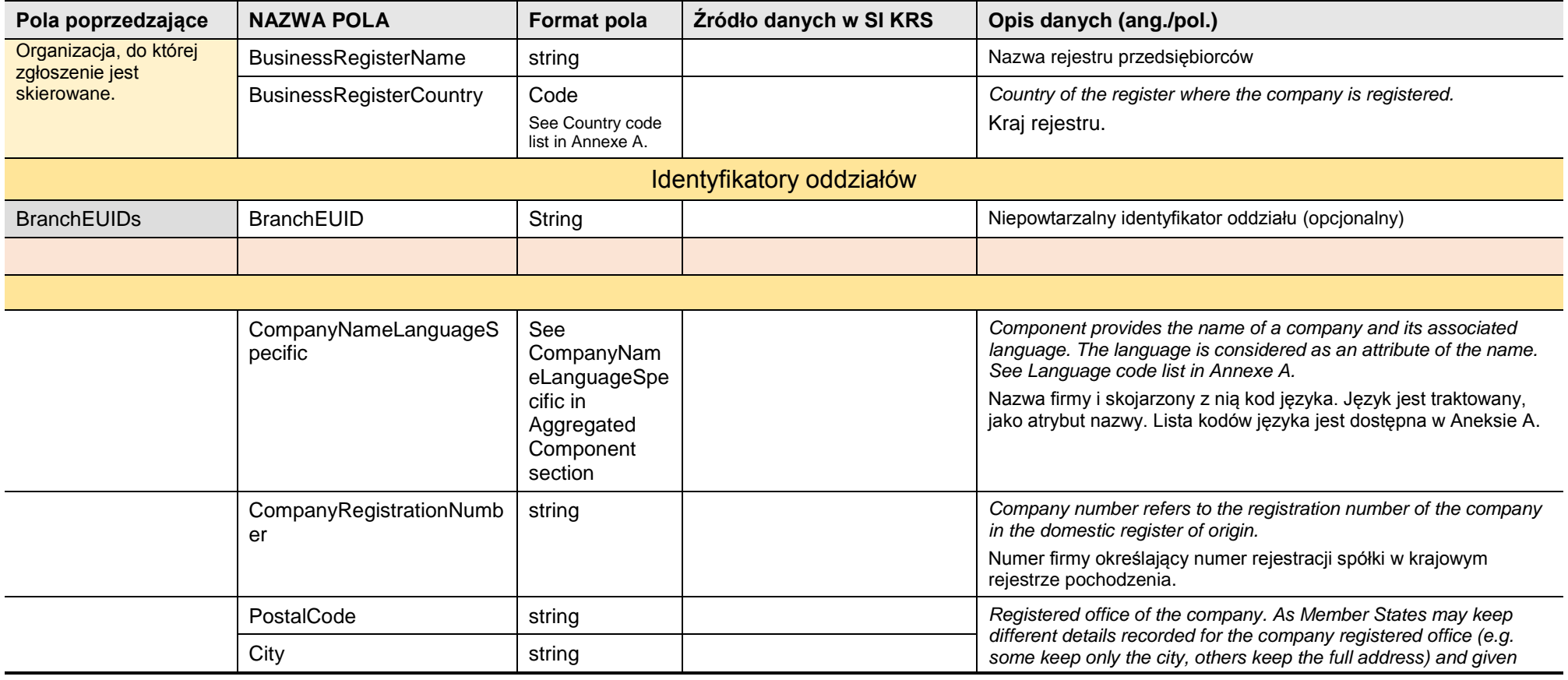

*Rozdział 3 - Opis zmian w SI KRS dla realizacji wymagań (BRIS 10.0) 37/54*

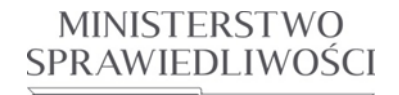

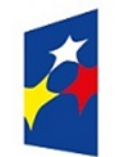

## **PROGRAM OPERACYJNY WIEDZA EDUKACJA ROZWÓJ**

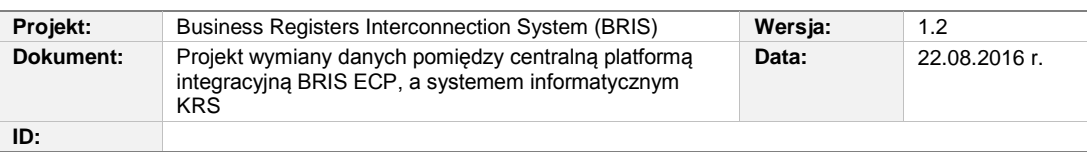

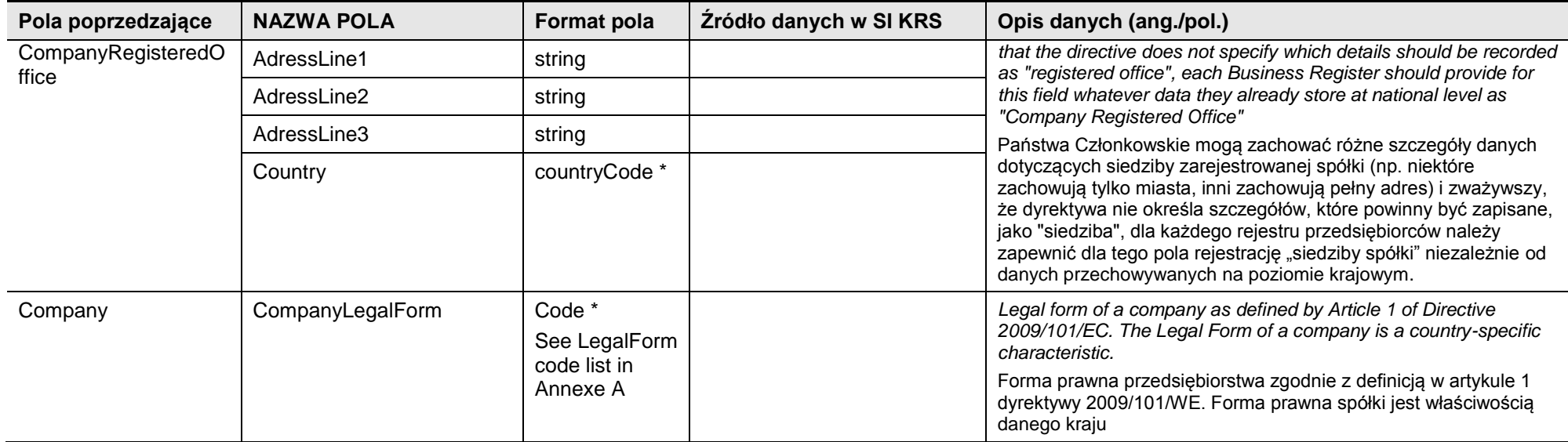

<span id="page-37-0"></span>**Tabela 3.4:** Węzły komunikatów XML

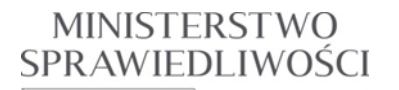

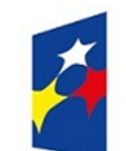

www.ms.gov.pl

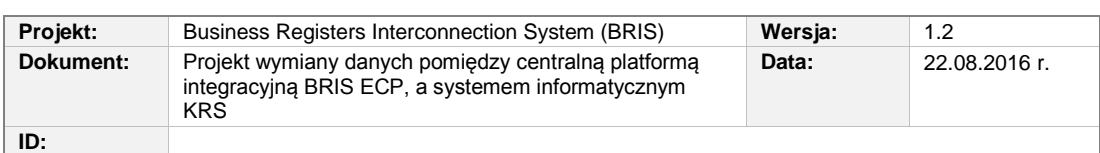

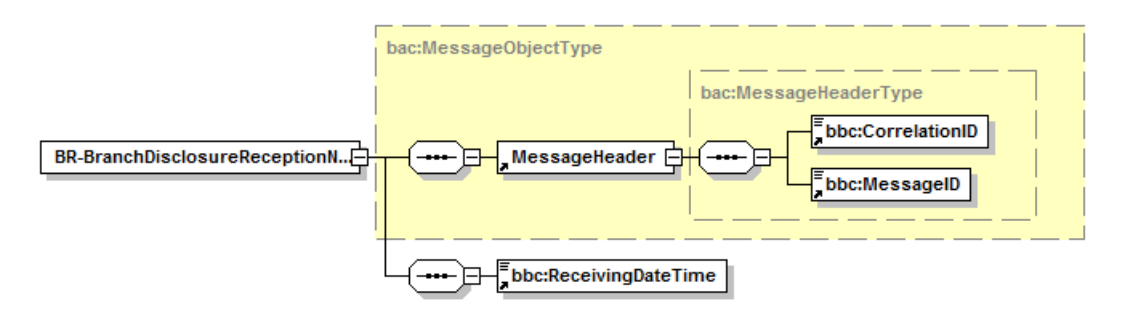

<span id="page-38-1"></span>**Rysunek 3.5** Struktura komunikatu potwierdzenia otrzymania ujawnienia powiadomienia dla oddziału – (BR-BranchDisclosureReceptionNotificationAcknowledgement) tworzonego w podsystemie **FUSE ESP** (centrala SI KRS).

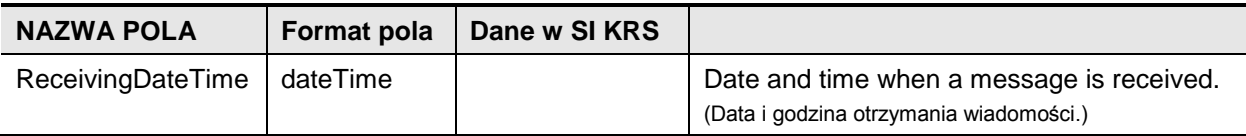

<span id="page-38-2"></span>**Tabela 3.5:** Węzły komunikatu XML specyficzne dla BR-BranchDisclosureSubmissionNotificationAcknowledgement)

#### <span id="page-38-0"></span>3.2.7.2. UCBRIS-14 Ustal sygnaturę sprawy

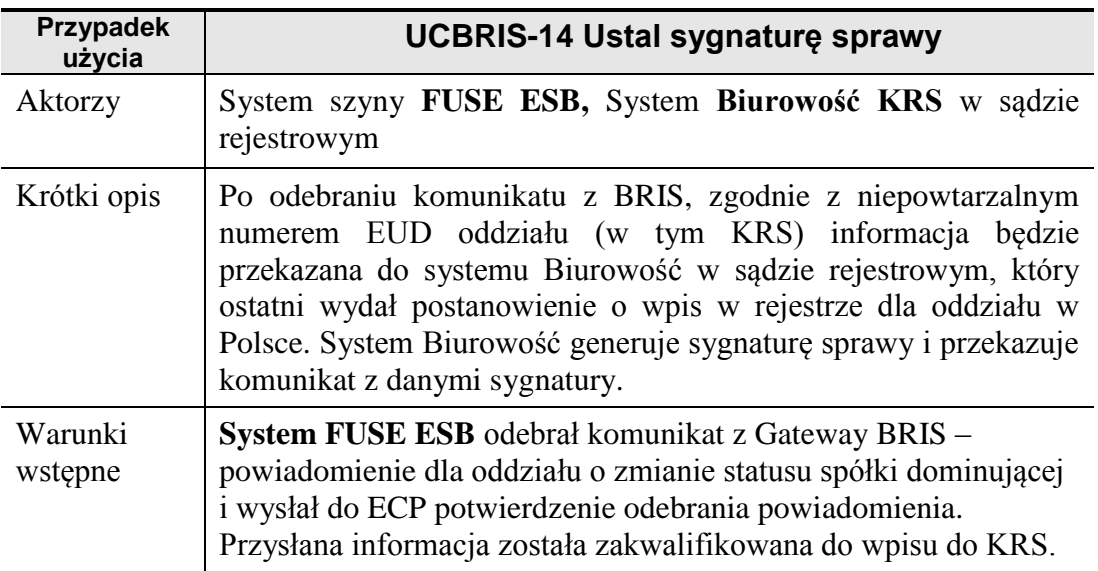

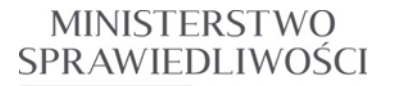

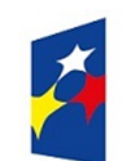

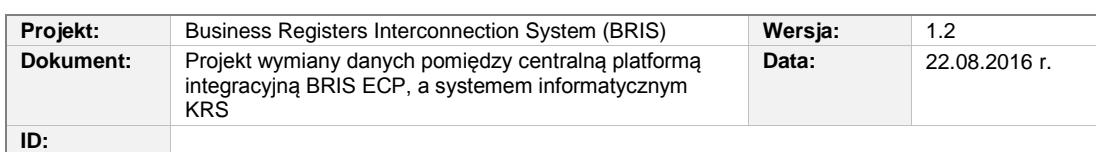

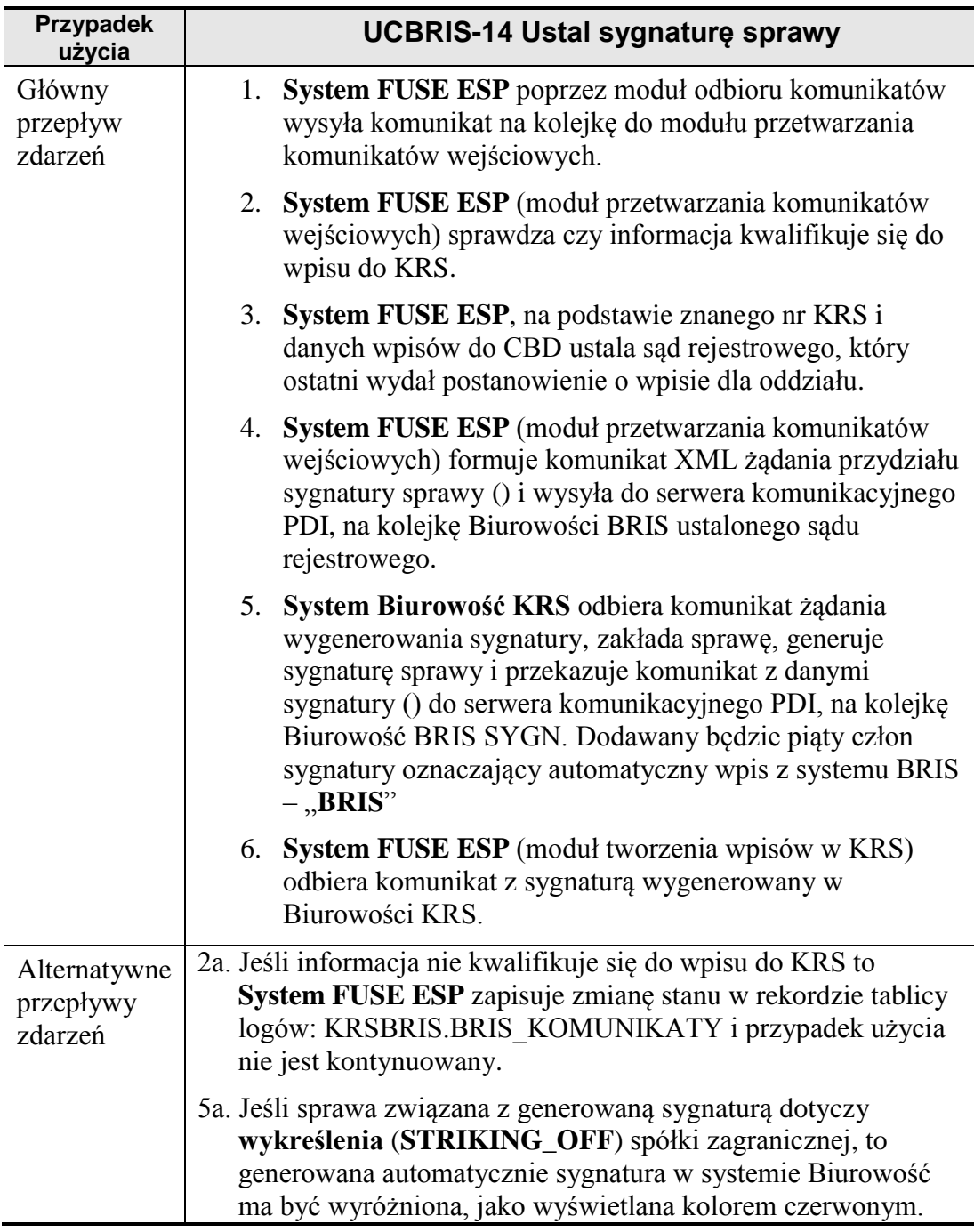

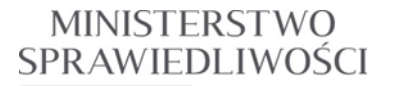

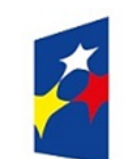

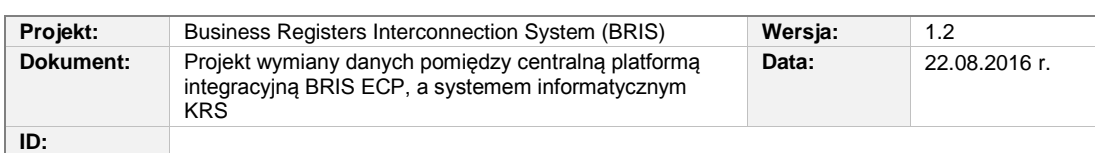

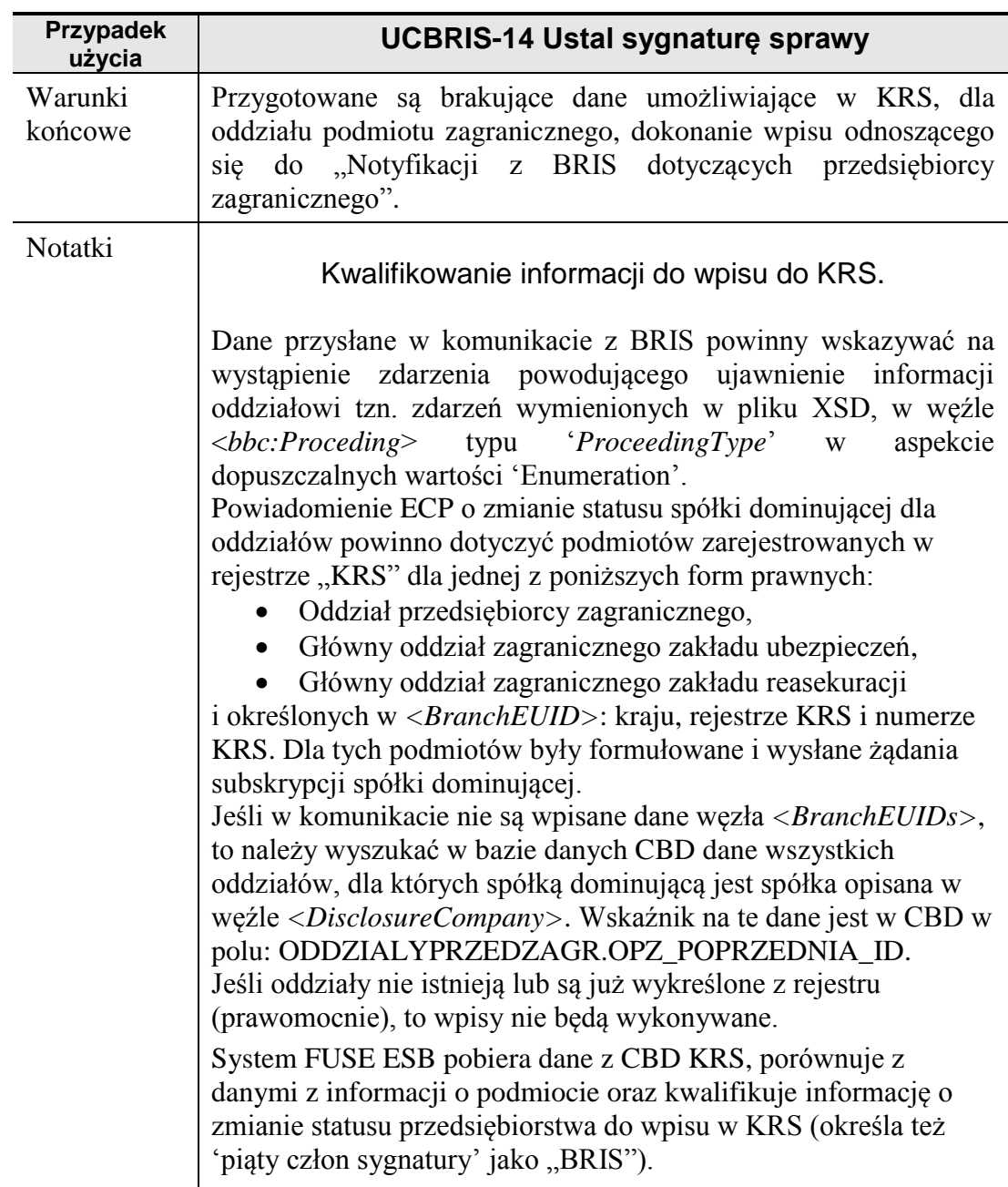

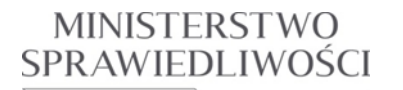

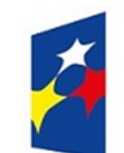

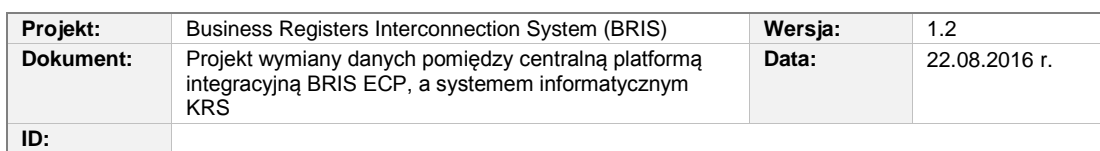

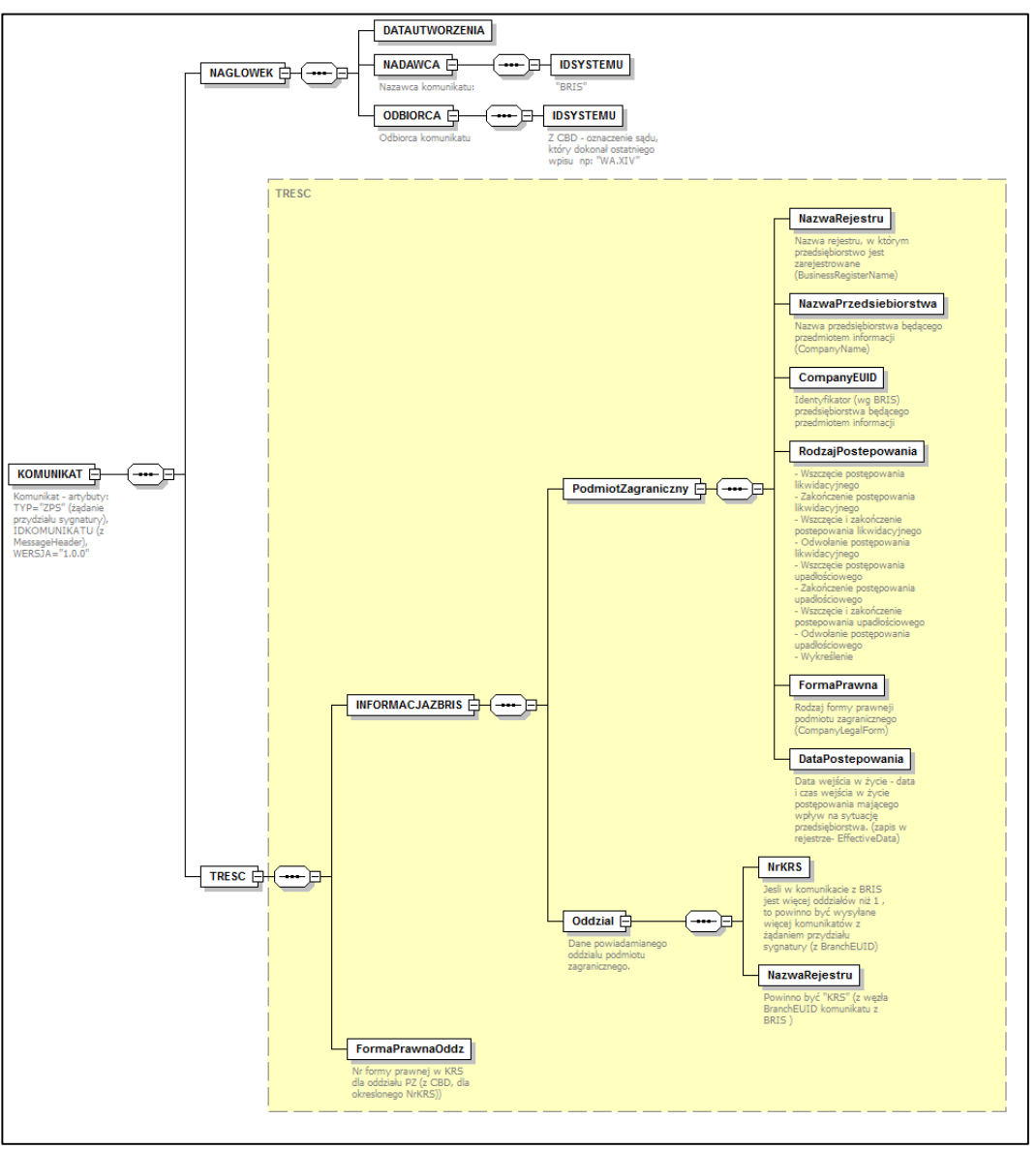

<span id="page-41-0"></span>**Rysunek 3.6** Struktura komunikatu żądania przydziału sygnatury sprawy wysyłanego do Biurowości.

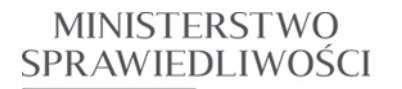

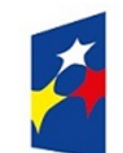

www.ms.gov.pl

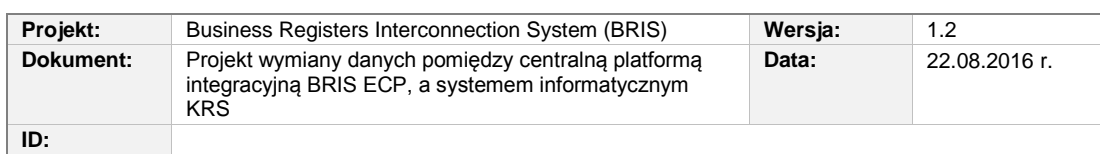

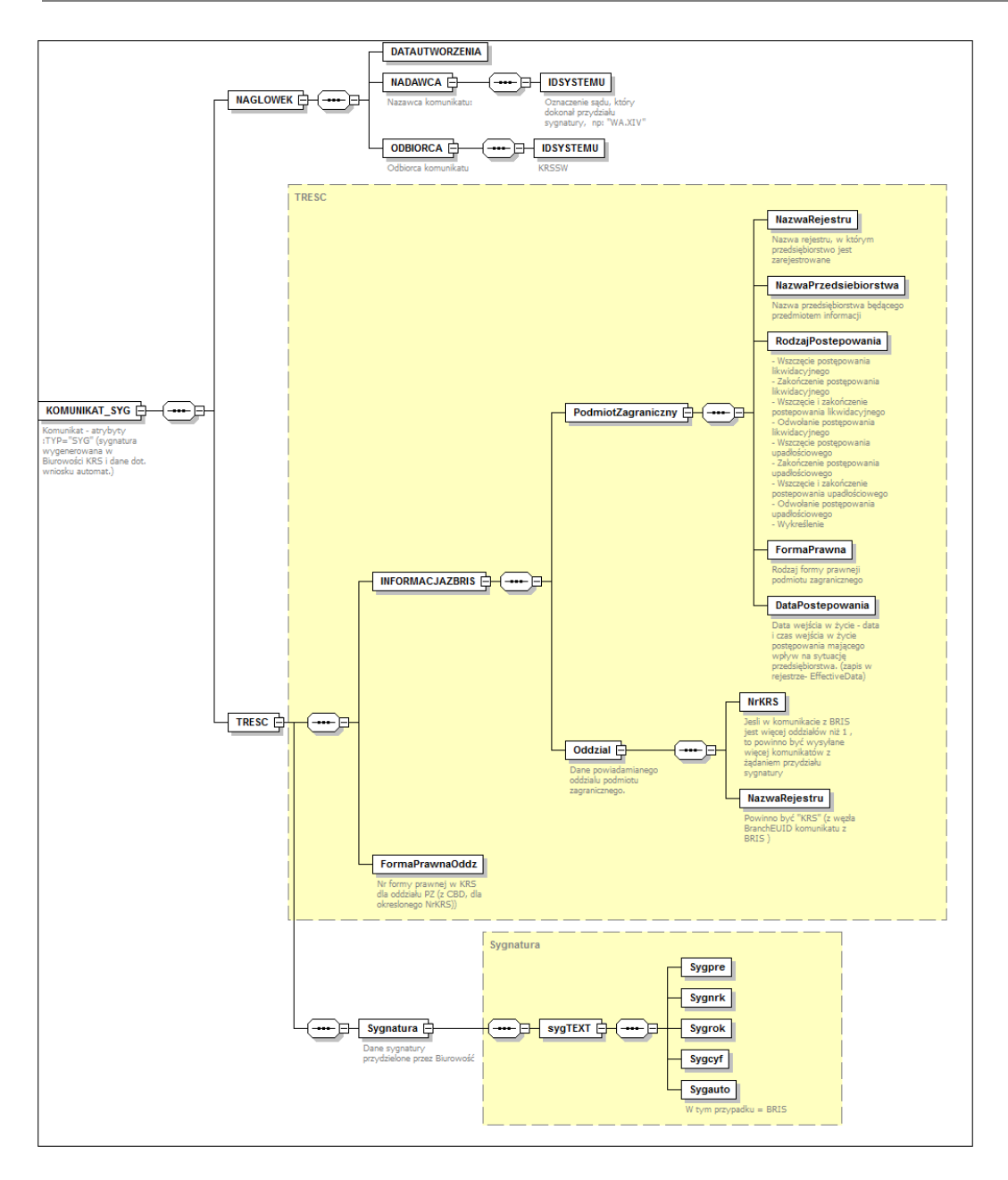

<span id="page-42-0"></span>**Rysunek 3.7** Struktura komunikatu z sygnaturą wygenerowaną przez Biurowość KRS.

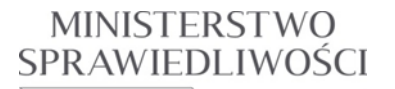

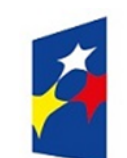

**Projekt:** Business Registers Interconnection System (BRIS) **Wersja:** 1.2 **Dokument:** Projekt wymiany danych pomiędzy centralną platformą integracyjną BRIS ECP, a systemem informatycznym KRS **Data:** 22.08.2016 r. **ID:**

<span id="page-43-0"></span>3.2.7.3. UCBRIS-15 Zamieść dane z notyfikacji z BRIS w Rejestrze (KRS)

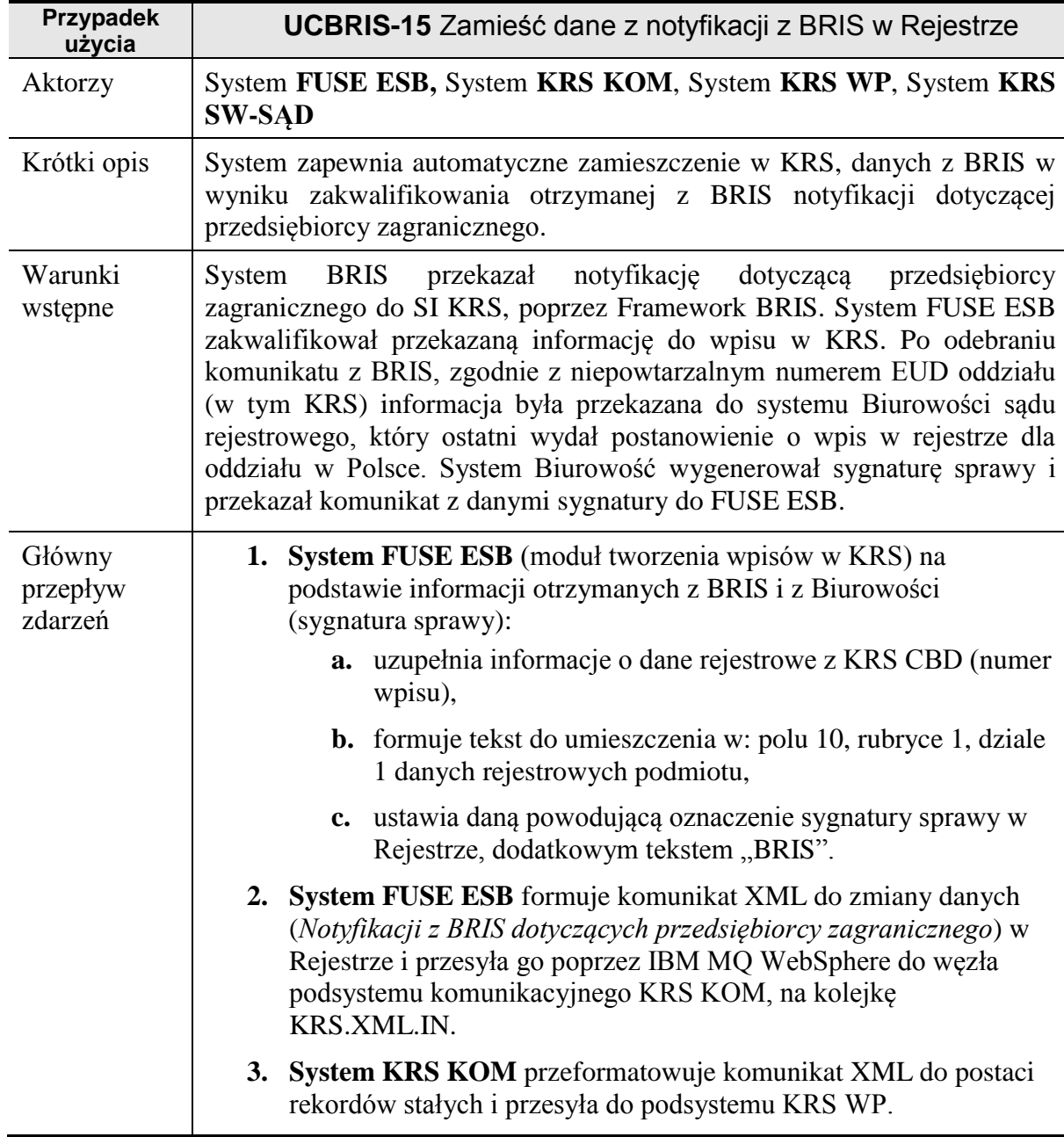

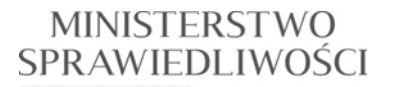

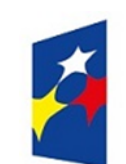

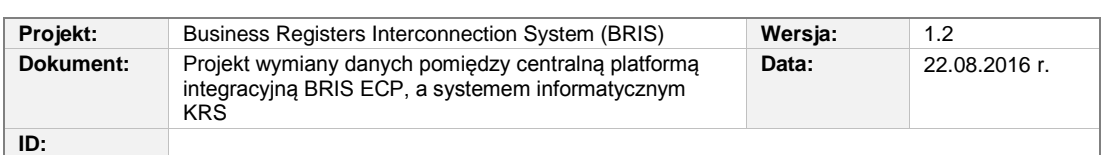

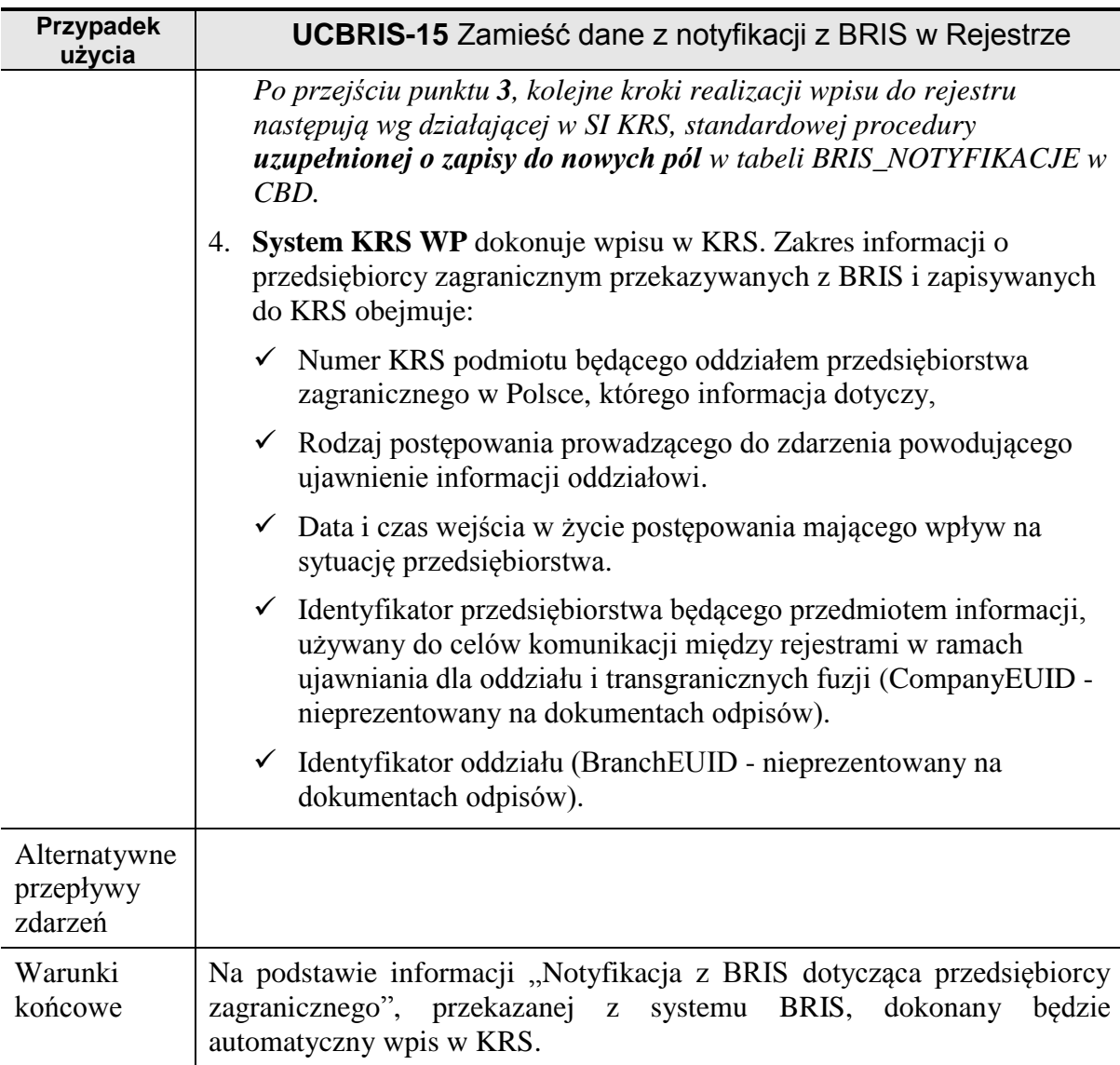

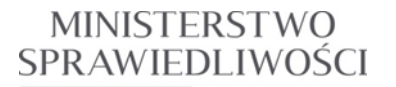

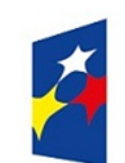

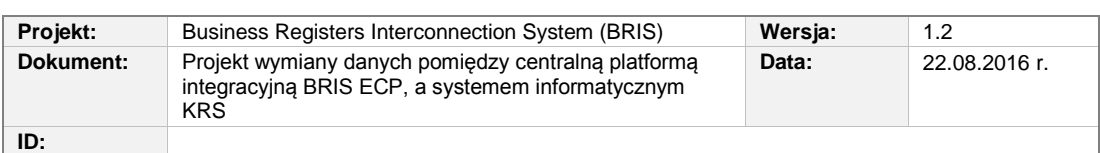

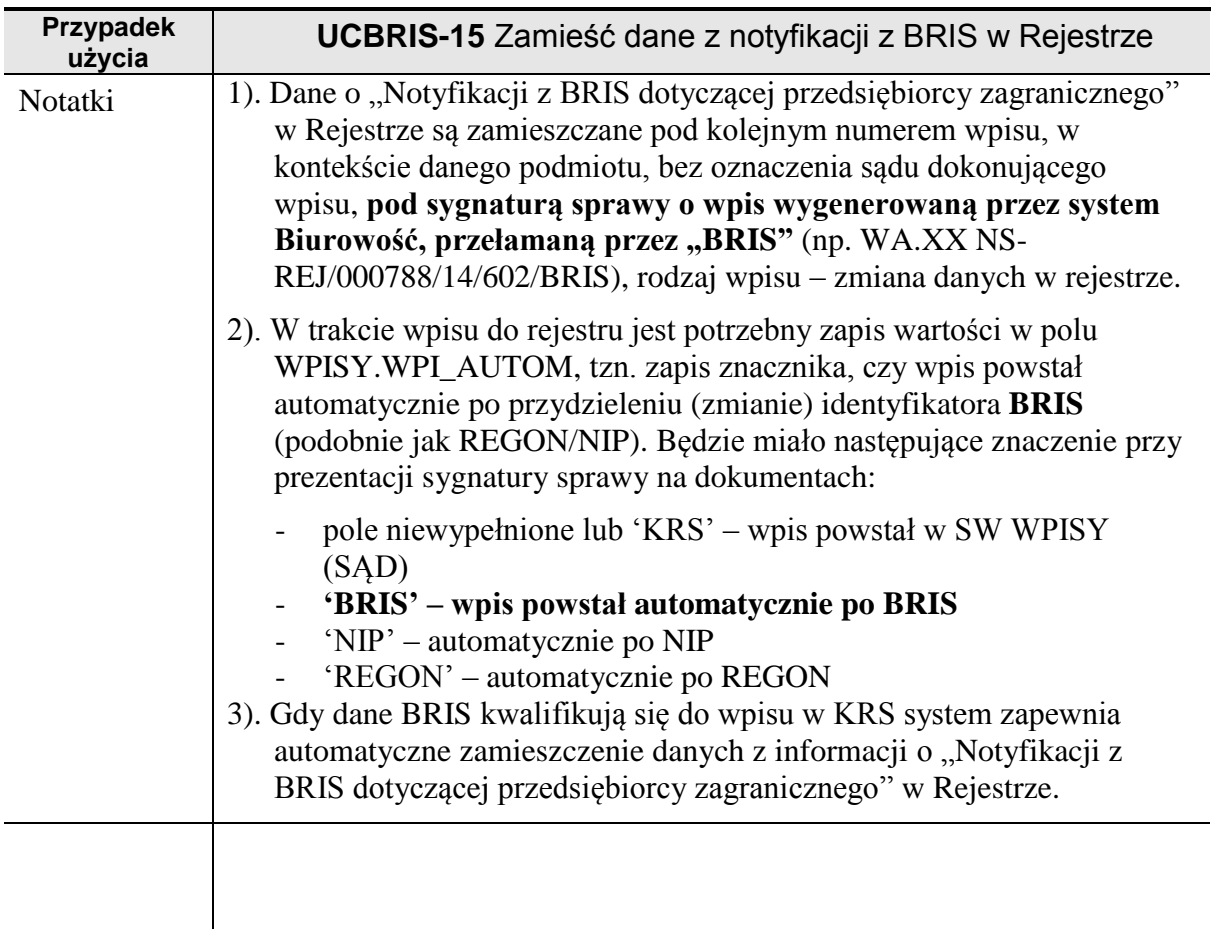

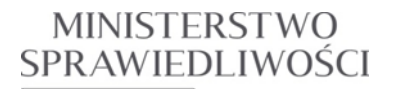

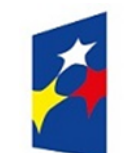

www.ms.gov.pl

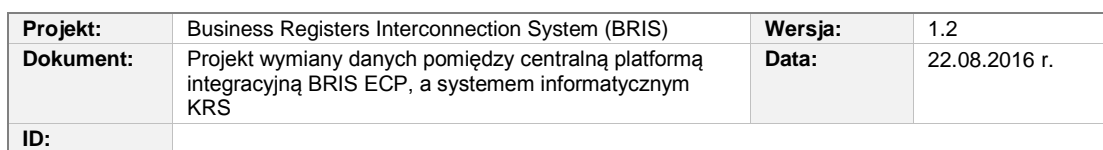

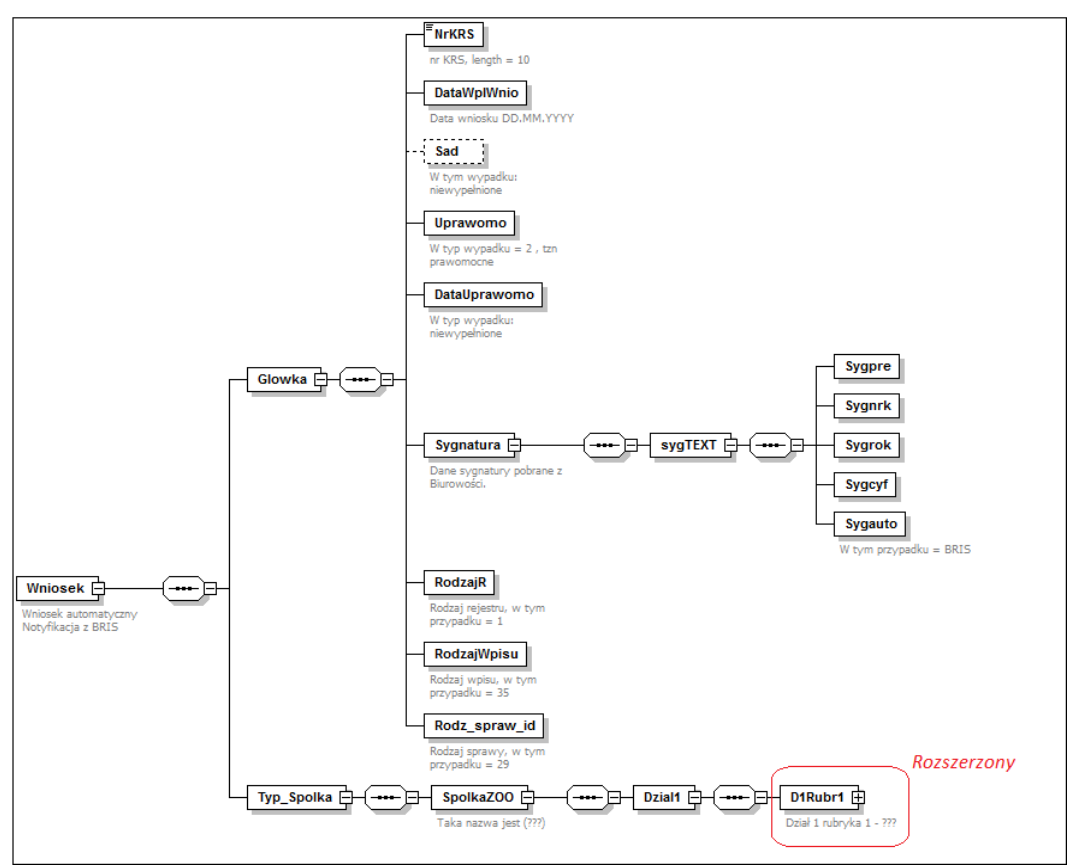

<span id="page-46-0"></span>**Rysunek 3.8** Struktura komunikatu wpisowego (zmiany danych w rejestrze) dla "Notyfikacji z BRIS dotyczącej przedsiębiorcy zagranicznego".

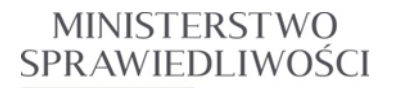

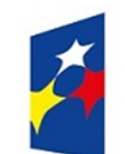

www.ms.gov.pl

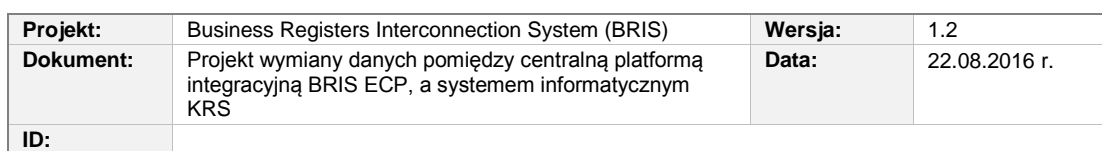

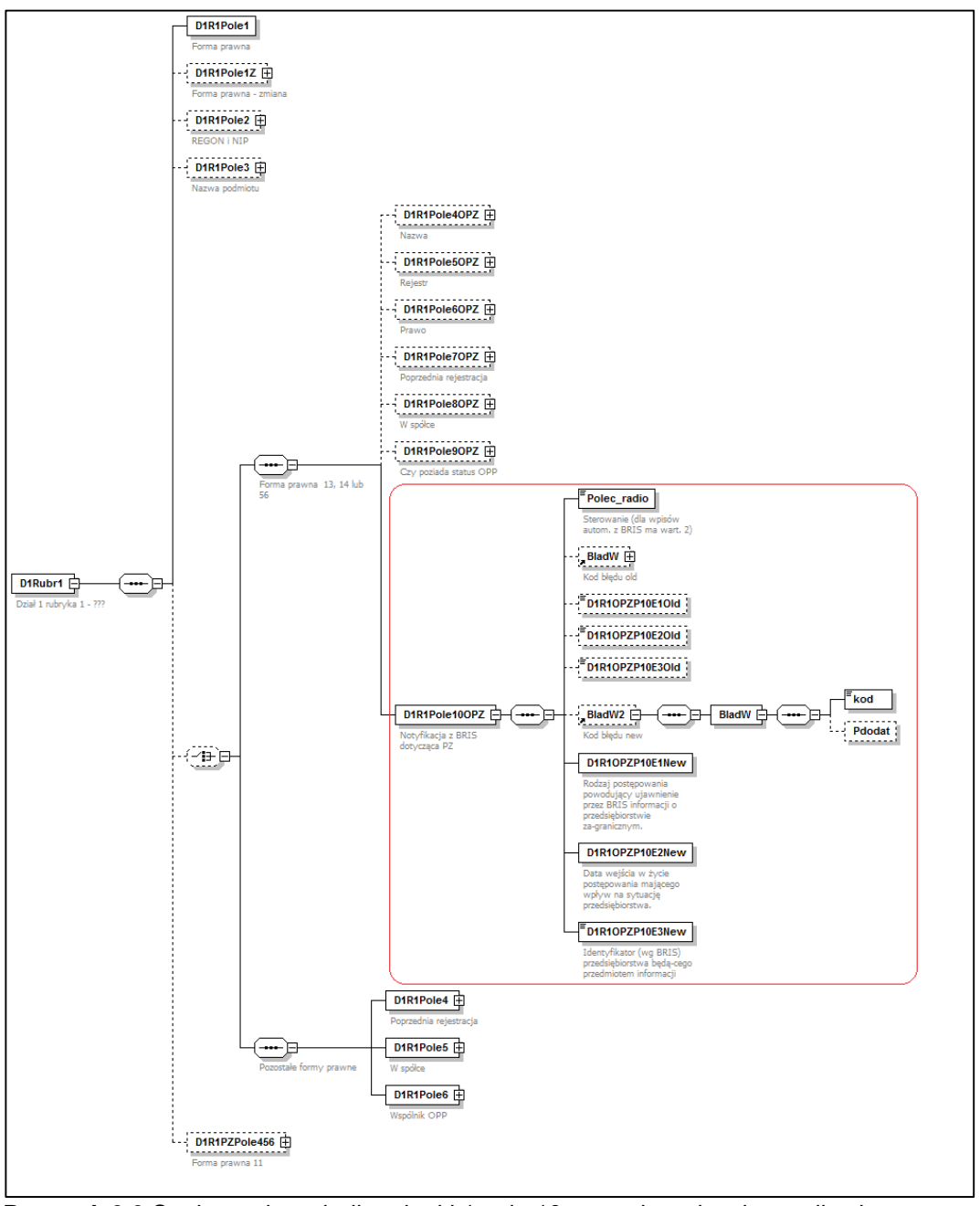

<span id="page-47-0"></span>**Rysunek 3.9** Struktura danych dla rubryki 1 pola 10 przesyłanych w komunikacie wpisowym (tylko "New").

*Rozdział 3 - Opis zmian w SI KRS dla realizacji wymagań (BRIS 10.0) 48/54*

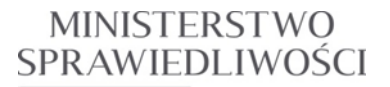

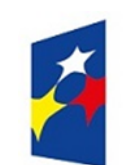

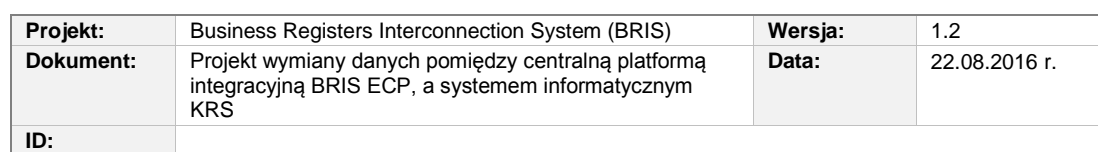

## <span id="page-48-0"></span>3.2.7.4. UCBRIS-16 Przekaż do sądu rejestrowego KRS, zaświadczenie o dokonanym wpisie

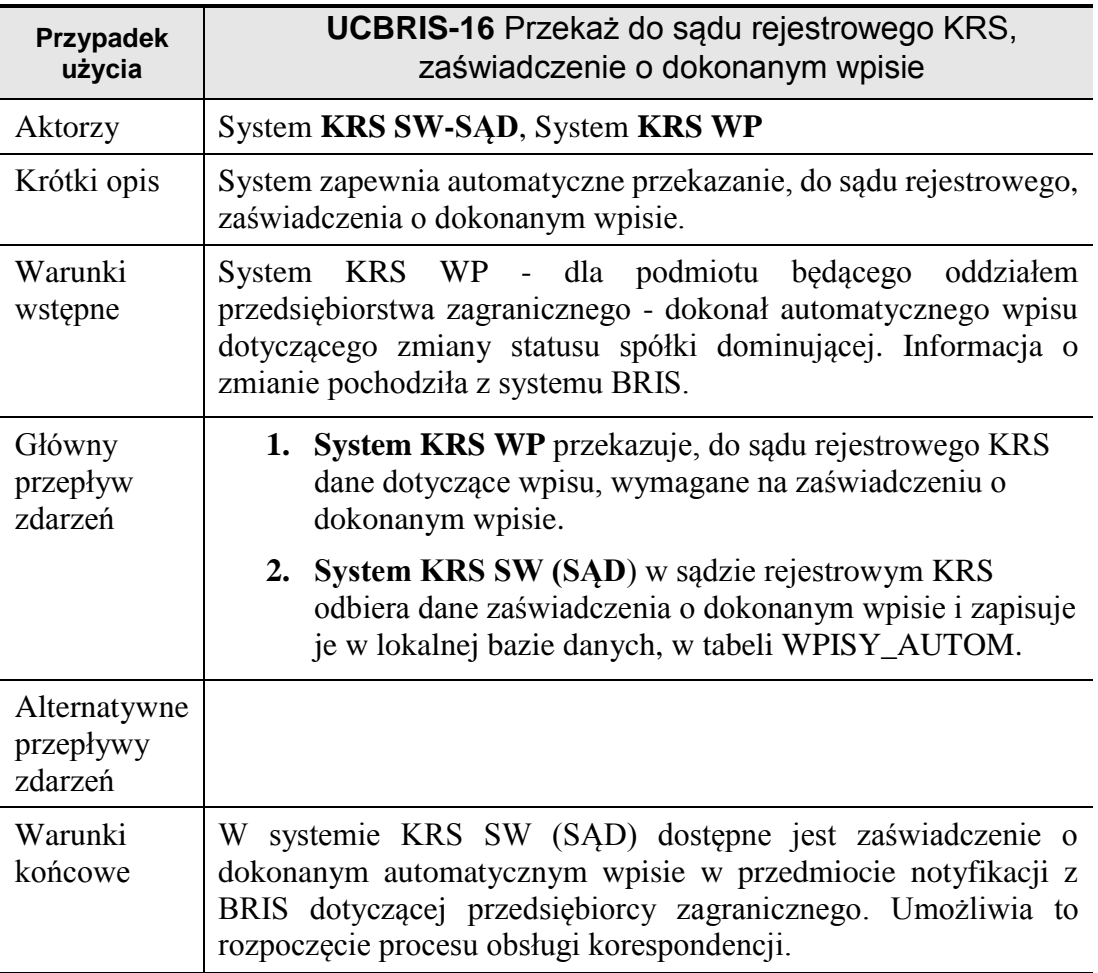

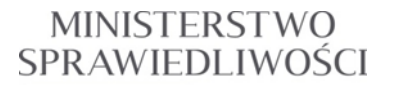

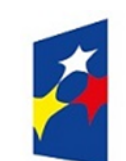

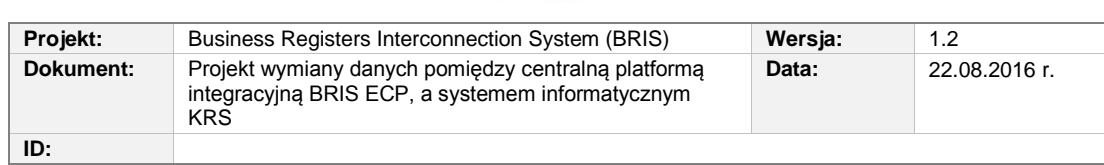

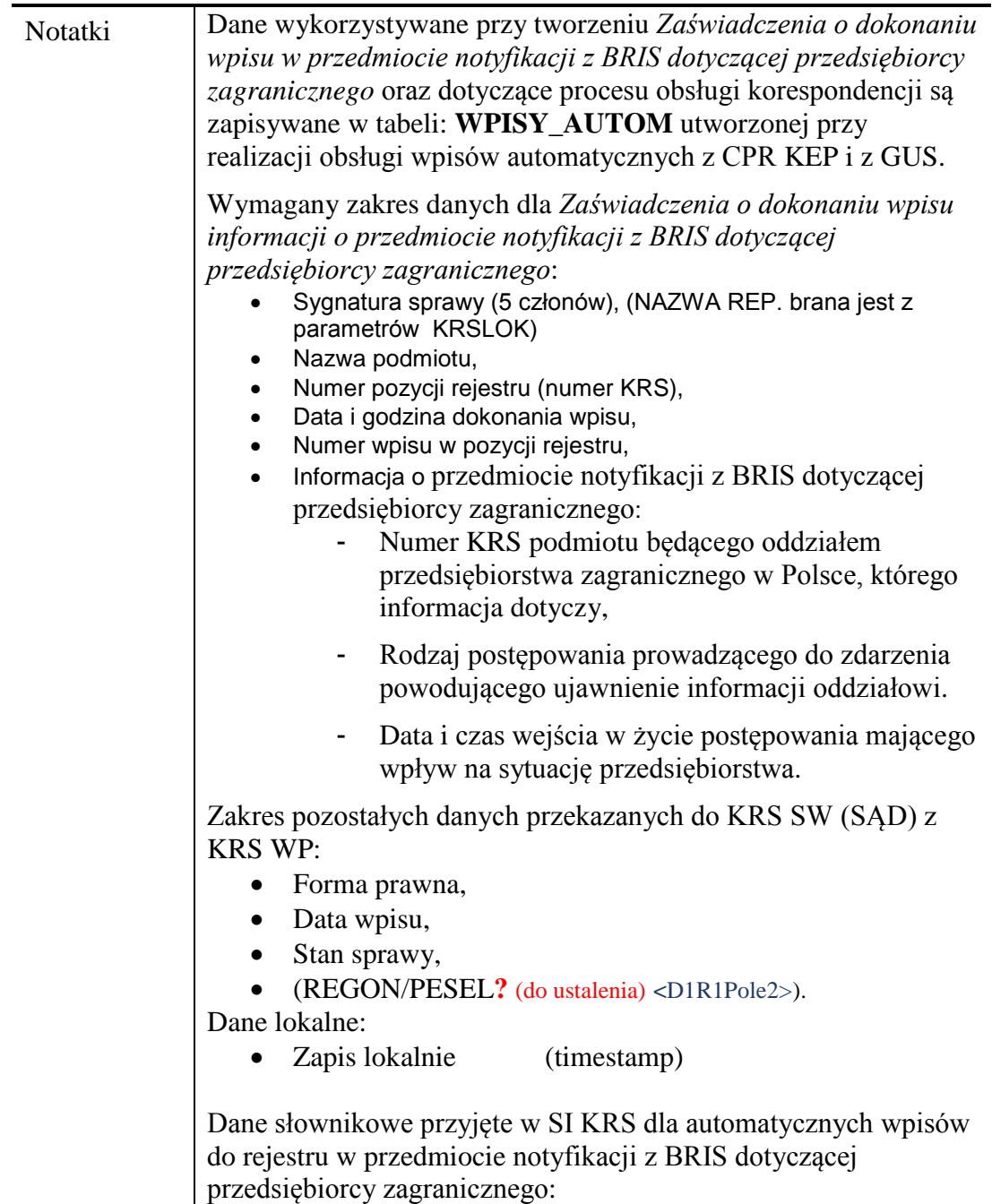

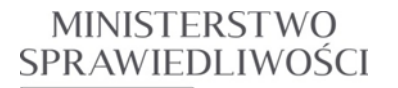

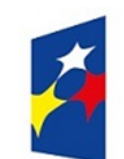

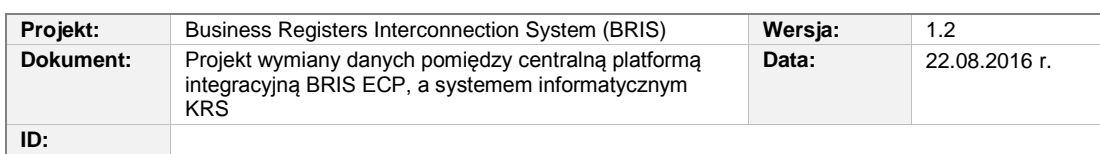

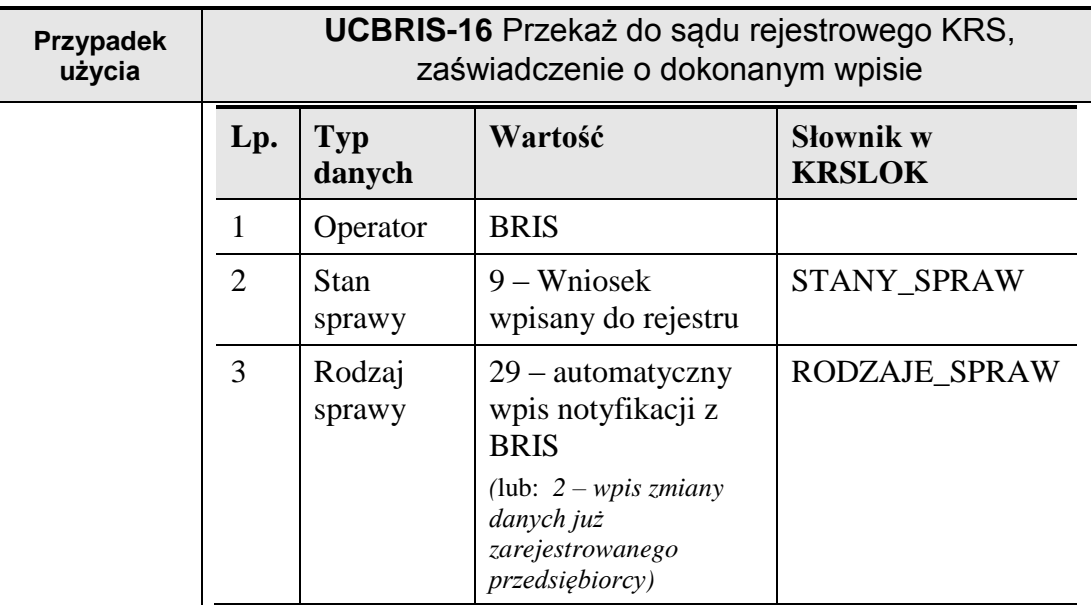

## <span id="page-50-0"></span>3.2.7.5. UCBRIS-17 Drukuj zaświadczenie o dokonanym wpisie

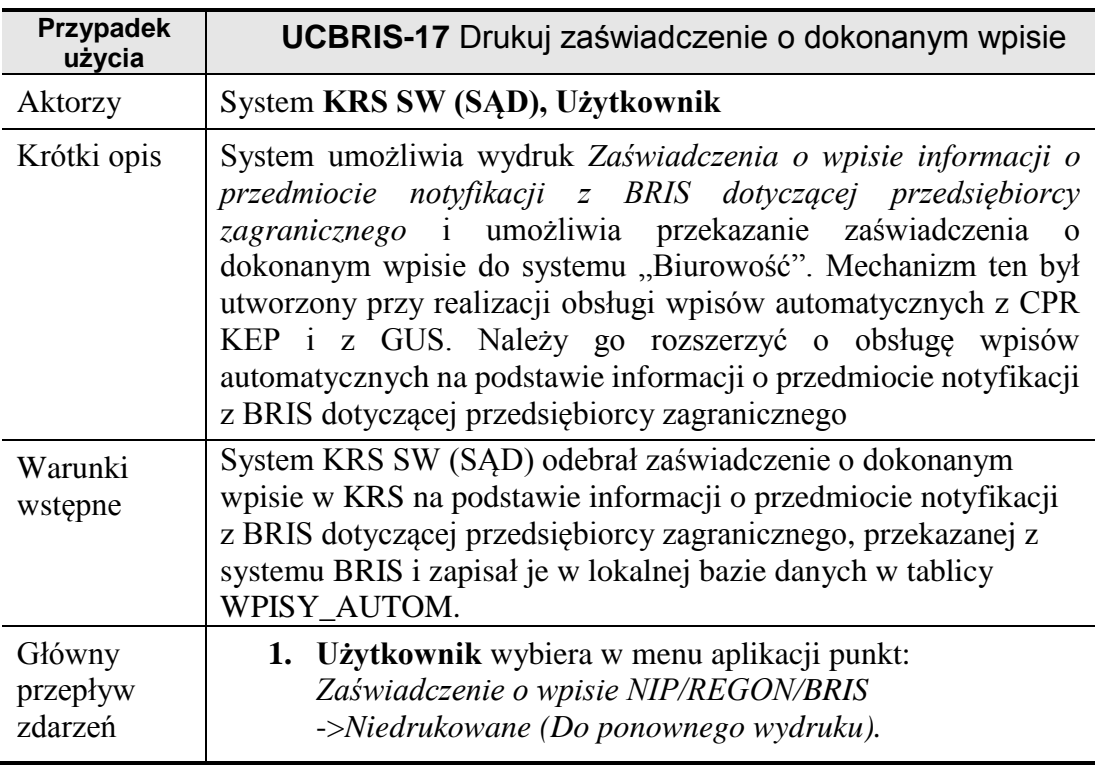

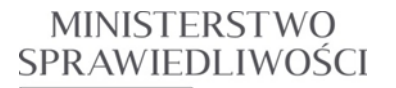

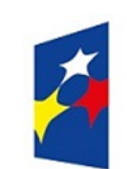

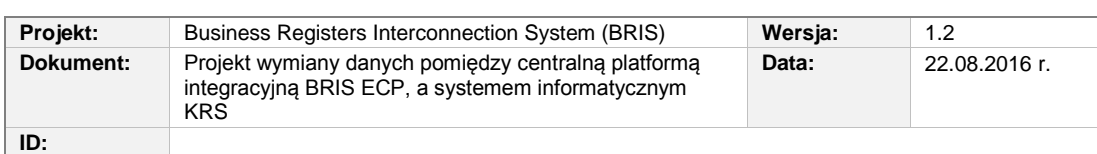

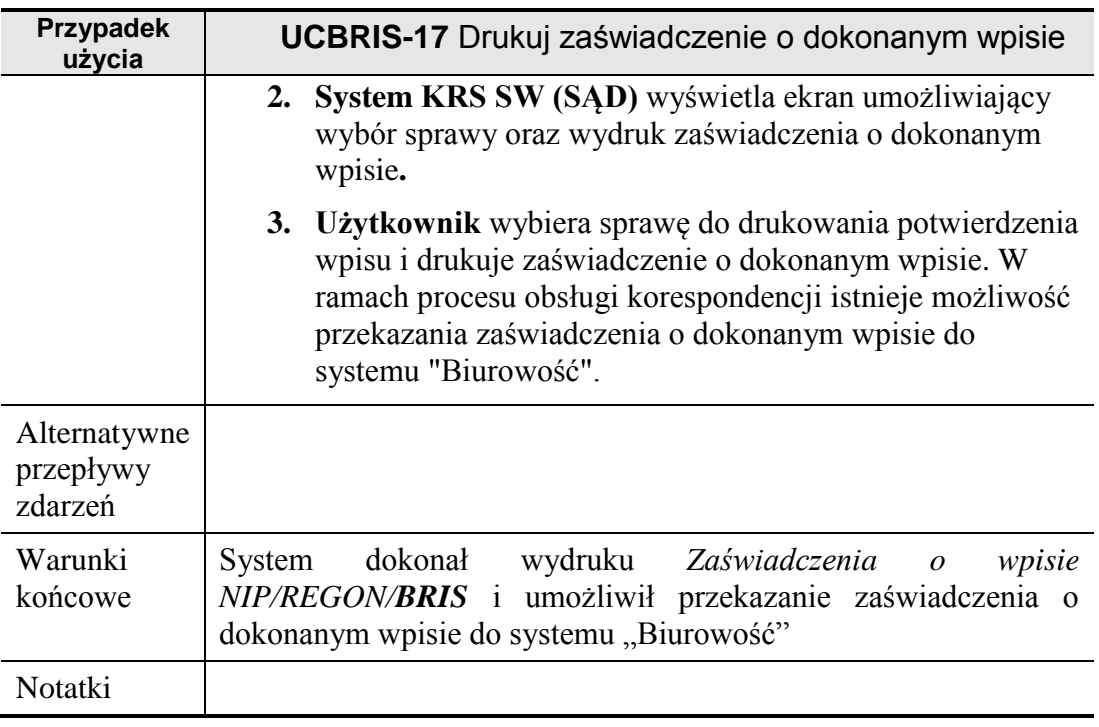

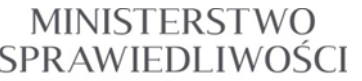

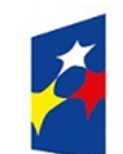

www.ms.gov.pl

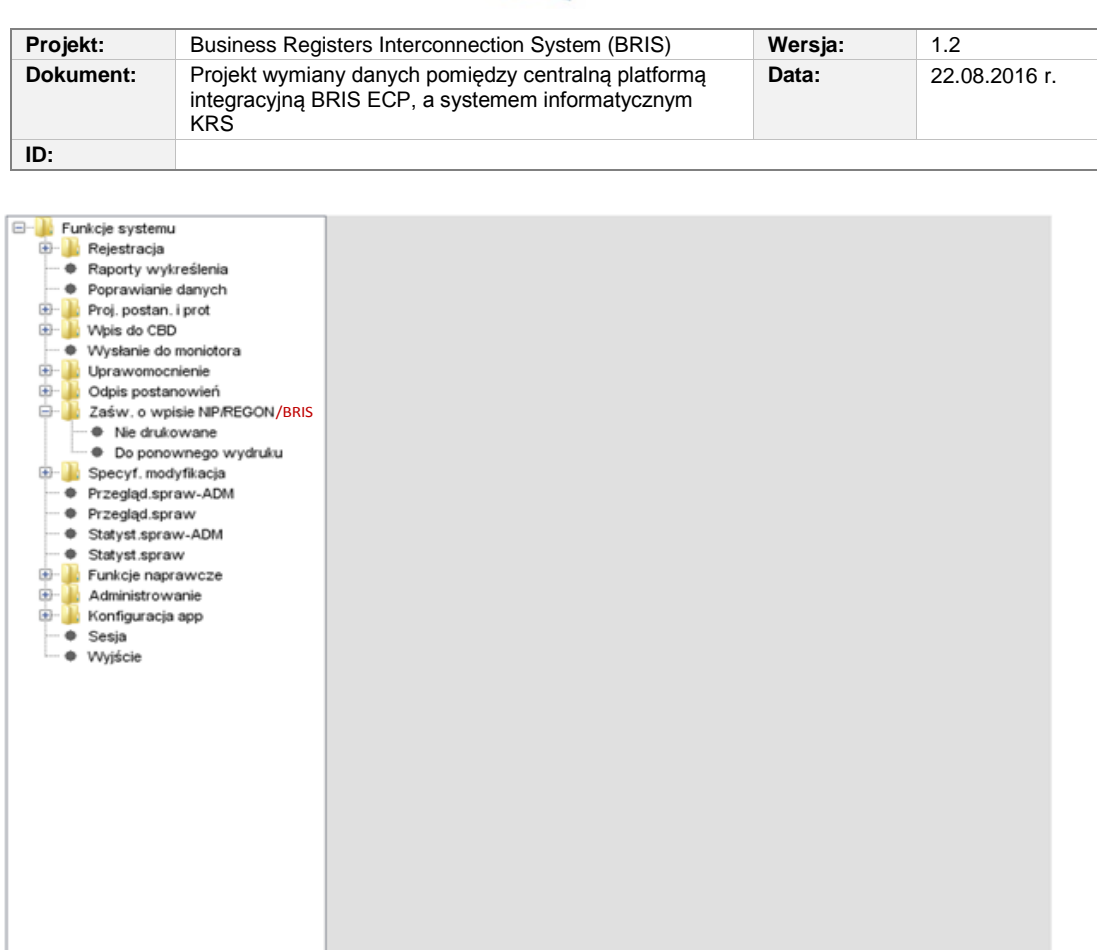

<span id="page-52-0"></span>**Rysunek 3.10** Menu z dodaną opcją BRIS do wyboru wydruku zaświadczenia o wpisie.

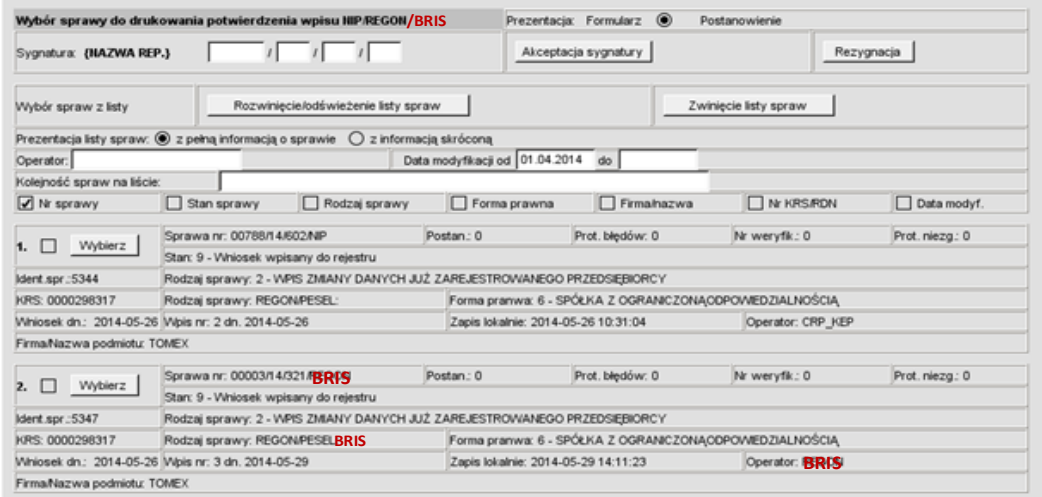

<span id="page-52-1"></span>**Rysunek 3.11** Ekran wyboru sprawy do drukowania potwierdzenia wpisu NIP/REGOM/BRIS**.**

*Rozdział 3 - Opis zmian w SI KRS dla realizacji wymagań (BRIS 10.0) 53/54*

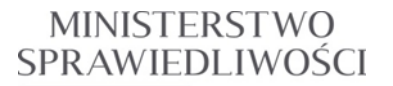

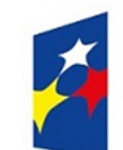

www.ms.gov.pl

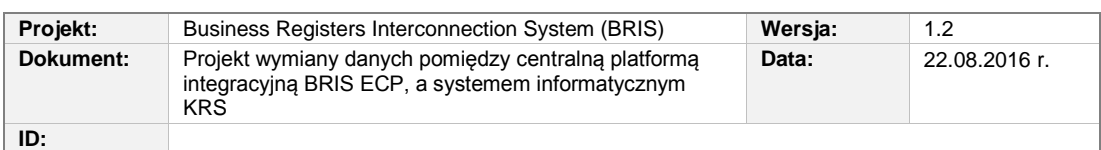

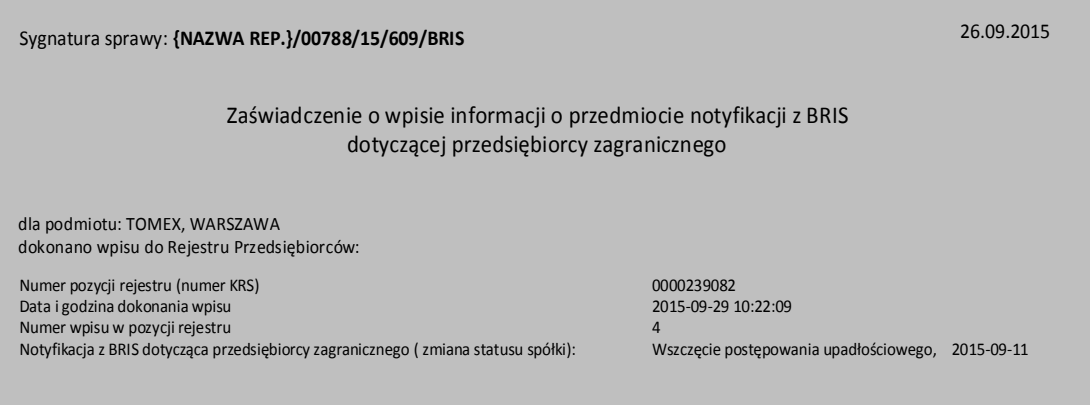

<span id="page-53-0"></span>**Rysunek 3.12** Zaświadczenie o dokonaniu wpisu informacji o przedmiocie notyfikacji z BRIS dotyczącej przedsiębiorcy zagranicznego.

*Rozdział 3 - Opis zmian w SI KRS dla realizacji wymagań (BRIS 10.0) 54/54*